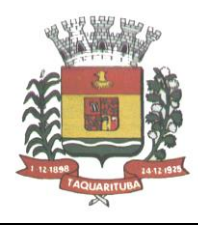

### *EDITAL DE LICITAÇÃO PREGÃO PRESENCIAL Nº 062/2018 PROCESSO ADMINISTRATIVO LICITATÓRIO Nº 086/2018 NÃO DIFERENCIADA*

### *1 – PREÂMBULO*

1.1 - **A PREFEITURA MUNICIPAL DE TAQUARITUBA** torna público para conhecimento dos interessados que na sala de reunião do Setor de Licitação, localizada na Av. Gov. Mario Covas, nº 1915, Novo Centro, Taquarituba/SP, será realizada licitação na modalidade de **PREGÃO PRESENCIAL,** sob nº 062/2018, do tipo **"MENOR PREÇO POR ITEM"**, o qual será processado de acordo com o que determina a Lei Federal nº 10.520, de 17 de julho de 2002, Decreto Municipal nº 040/2006 de 06/04/2006 e, suplementarmente, a Lei Federal nº 8.666/93, de 21 de junho de 1993 e suas alterações, Lei Complementar nº 123 de 14 de dezembro de 2006 e demais normas regulamentares aplicáveis à espécie, além das cláusulas e condições constantes neste Edital e seus respectivos Anexos.

1.2 - Os documentos referentes ao CREDENCIAMENTO e os envelopes nº 1 - "PROPOSTA" e nº 2 -"DOCUMENTAÇÃO" serão recebidos pelo Pregoeiro, no Setor de Licitação, no endereço item 1.1, **às 08:30 horas do dia 16 de outubro de 2018, com duração mínima de 30 minutos.** A sessão pública será dirigida pelo Pregoeiro, com o auxílio da Equipe de apoio designados nos autos do processo e se dará a seguir, no mesmo dia e local nos termos das legislações supracitadas, deste edital e dos seus anexos.

1.3 - Integram este ato convocatório os seguintes ANEXOS:

- *I - Descrição e Especificações do OBJETO;*
- *II - Formulário Padronizado de PROPOSTA;*
- *III - Modelo de Declaração de Cumprimento das Exigências dos documentos de HABILITAÇÃO;*
- *IV - Modelo de Declaração - cumprimento do inciso XXXIII do art. 7º da Constituição Federal;*
- *V - Modelo de PROCURAÇÃO;*
- *VI - Declaração e Qualificação de Microempresa ou Empresa de Pequeno Porte;*
- *VII - Minuta de CONTRATO;*
- *VIII- Termo de Compromisso;*
- *IX - Nomeação para acompanhamento da execução do contrato pela Contratante;*
- *X - Recibo de Retirada de Edital pela Internet.*

### *2- DO OBJETO*

2.1 - O **OBJETO DA LICITAÇÃO:** "*Aquisição de novas assinaturas de uso de software Autodesk, por um período de 36 meses, de acordo com as condições e especificações constantes no Termo de Referência constante no Anexo I do Edital, a fim de atender às necessidades técnicas e comerciais da Prefeitura Municipal de Taquarituba".*

#### *3 - DOS RECURSOS ORÇAMENTÁRIOS*

3.1 - As despesas correrão pelas seguintes Dotações Orçamentárias do orçamento da Prefeitura Municipal de Taquarituba:

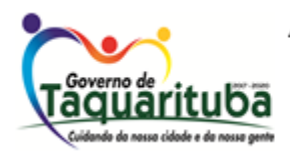

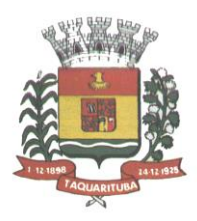

#### **413**

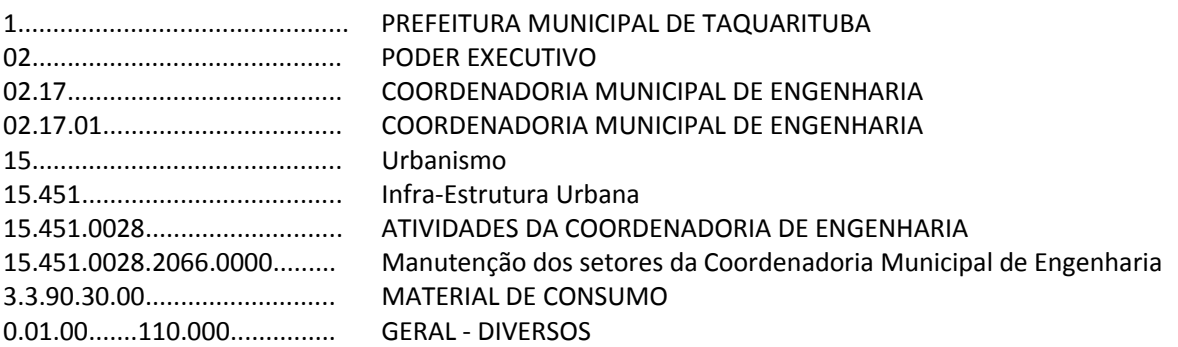

#### *4 - DAS CONDIÇÕES DE PARTICIPAÇÃO*

4.1 - Poderão participar deste pregão empresas interessadas, do ramo de atividade pertinente ao objeto da contratação, autorizadas na forma da lei, que atendam as exigências de habilitação.

4.2 - Será vedada a participação:

4.2.1 - De empresas declaradas inidôneas para licitar ou contratar com os órgãos e entidades da Administração Pública em geral, nos termos do artigo 87, IV da Lei 8.666/93;

4.2.2 - De empresas suspensas temporariamente de participar em licitação e impedidas de contratar com a Administração Pública Local, nos termos do artigo 87, III da Lei 8.666/93 ou artigo 7° da Lei 10.520/02.

4.2.3 - De quem estiver sob processo de falência; exceto aqueles que estejam em recuperação judicial, desde que apresente para sua habilitação o Plano de Recuperação já homologado pelo juízo competente e em pleno vigor, sem prejuízo do atendimento a todos os requisitos de habilitação econômico-financeira estabelecidos neste edital.

4.2.4 - Sob a forma de consórcio;

#### *5 - DA APRESENTAÇÃO DOS DOCUMENTOS PARA CREDENCIAMENTO*

5.1 - Os licitantes poderão se apresentar para credenciamento junto ao Pregoeiro por intermédio de um representante que, devidamente munido de documento que o credencie a participar deste procedimento licitatório, venha a responder por sua representada, devendo, ainda, no ato de credenciamento, identificar-se exibindo o original da carteira de identidade ou outro documento equivalente.

5.2 - O credenciamento far-se-á por um dos seguintes meios:

5.2.1 - **Instrumento público de procuração** com poderes para formular ofertas e praticar todos os demais atos pertinentes ao certame, em nome do licitante, com prazo de validade em vigor;

5.2.2 - **Instrumento particular de procuração** nos moldes do **Anexo V**, com poderes para formular lances e praticar todos os demais atos pertinentes ao certame em nome do licitante, acompanhado de cópia de seu

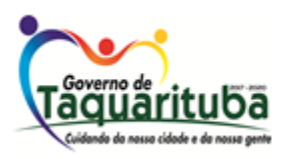

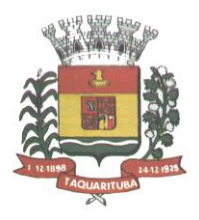

contrato social ou estatuto, no caso de Sociedade Anônima, e dos documentos de eleição de seus administradores;

5.2.3 - **Tratando-se de sócio, proprietário, dirigente ou assemelhado de empresa licitante**, cópia do respectivo estatuto ou contrato social, no qual estejam expressos seus poderes para exercer direitos e assumir obrigações em decorrência de tal investidura, no caso de Sociedade Anônima, devidamente acompanhado de documentos de eleição dos administradores;

5.2.4 - **Tratando-se de pessoa física**, será necessário somente a apresentação de documentos de identidade que contenha foto e o CPF;

5.3 - Nenhuma pessoa, ainda que munida de procuração, poderá representar mais de um licitante no presente certame, sob pena de exclusão sumária das representadas;

5.4 - Os documentos supra referidos poderão ser apresentados no original ou por qualquer processo de cópia autenticada, pois serão retidos pelo Pregoeiro, para oportuna juntada no processo administrativo pertinente à presente licitação;

5.5 - Somente poderão participar da fase de lances verbais os representantes devidamente credenciados;

5.5.1 - A ausência de representante, ausência da documentação citada no item 5.2 ou a apresentação em desconformidade com as exigências previstas não implica a desclassificação do licitante, mas o impede de dar lances verbais e manifestar-se no certame contra decisões tomadas pelo pregoeiro.

5.6 – No ato do credenciamento deverão ser apresentadas, conforme o caso, as seguintes declarações, condição essencial para participação no certame licitatório:

5.6.1 - **Declaração de pleno atendimento aos requisitos de habilitação** e inexistência de qualquer fato impeditivo à participação, de acordo com modelo contido no **Anexo III** do presente Edital. **A referida declaração deverá estar fora dos envelopes nº 1 (Proposta) e nº 2 (Habilitação).** 

5.6.2 - **Quando a licitante for microempresa ou empresa de pequeno porte**: A microempresa ou a empresa de pequeno porte, mesmo em início de operação **deverão comprovar seu porte mediante** a apresentação de original ou cópia autenticada da comunicação legalmente exigida para os fins de reconhecimento da condição de ME ou EPP, devidamente registrada na Junta Comercial ou no Cartório de Registro Civil de Pessoas Jurídicas, **ou de certidão** expedida por tais órgãos em que conste a mencionada condição de ME ou EPP, devidamente atualizada e **DECLARAÇÃO, (ANEXO VI).**

5.7 - Em seguida proceder-se-á ao recebimento dos envelopes contendo a proposta de preços e os documentos de habilitação, em envelopes separados, indevassáveis, lacrados e rubricados no fecho, que deverão conter os seguintes dizeres em sua face externa:

*ENVELOPE Nº 1 - PROPOSTA DE PREÇO À PREFEITURA MUNICIPAL DE TAQUARITUBA/SP PREGÃO PRESENCIAL Nº 062/2018 RAZÃO SOCIAL CNPJ* 

*ENVELOPE Nº 2 - DOCUMENTOS DE HABILITAÇÃO À PREFEITURA MUNICIPAL DE TAQUARITUBA/SP PREGÃO PRESENCIAL Nº 062/2018 RAZÃO SOCIAL CNPJ* 

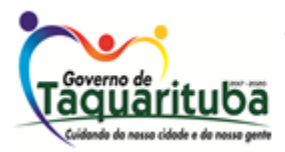

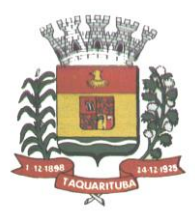

### *6 - DA PROPOSTA DE PREÇO*

6.1 - **O ANEXO II** - FORMULÁRIO PADRONIZADO DE PROPOSTA, que acompanha este ato convocatório, deverá ser utilizado, preferencialmente, para a apresentação da Proposta.

6.2 - Deverão estar consignados na proposta, além das especificações do **Anexo II**, previsto no subitem 6.1 acima:

a) Dados Cadastrais;

b) Indicação obrigatória do preço expresso em moeda corrente nacional, em algarismos e o total por extenso; c) Indicação do representante legal que firma a proposta e sua assinatura.

d) Elaborada em papel timbrado, redigida em língua portuguesa, salvo as expressões técnicas de uso corrente, sem rasuras, emendas, borrões ou entrelinhas;

e) Garantia e assistência técnica do objeto;

**f) NOME e QUALIFICAÇÃO completos do representante da empresa que a representará no ato da assinatura do contrato, no caso de ser a licitante vencedora do certame.**

#### *g) JUNTAR NA PROPOSTA O ANEXO VIII (TERMO DE COMPROMISSO).*

6.3 - Cada concorrente deverá computar, no preço que ofertar, todos os custos diretos e indiretos, frete, inclusive os resultantes da incidência de quaisquer tributos, contribuições ou obrigações decorrentes das legislações trabalhista, fiscal e previdenciária a que se sujeita.

6.4 - O prazo de validade da proposta será de no *mínimo 60 (sessenta) dias*, contados a partir da sua apresentação.

6.5 - A apresentação da proposta implicará, por si só, na aceitação tácita de todas as cláusulas deste edital e dos termos da Lei Federal nº 10.520/02, do Decreto Municipal nº 040/2006, Lei Complementar nº 123, de 14 de dezembro de 2006 e da Lei Federal nº 8.666/93, no que couber, e demais normas suplementares aplicáveis.

#### *7 - DOS DOCUMENTOS PARA HABILITAÇÃO*

7.1 - Para efeitos de habilitação, **todos** os licitantes, **inclusive as microempresas e empresas de pequeno porte**, deverão apresentar os seguintes documentos:

### 7.1.1- *HABILITAÇÃO JURÍDICA*, conforme o caso:

7.1.1.1- Em se tratando de sociedades empresárias ou simples, o ato constitutivo, estatuto ou contrato social em vigor, devidamente registrado na Junta Comercial ou no Cartório de Registro Civil de Pessoas Jurídicas, nos termos da lei e conforme o caso, sendo que as sociedades por ações apresentarão também os documentos de eleição de seus administradores;

7.1.1.1.1- Os documentos descritos no item anterior deverão estar acompanhados de todas as alterações e/ou da respectiva consolidação, conforme legislação em vigor;

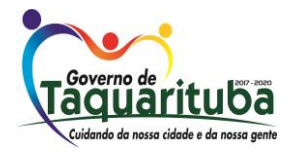

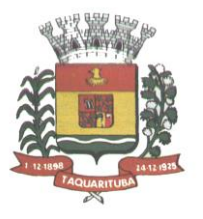

7.1.1.2- Decreto de autorização e ato de registro ou autorização para funcionamento expedido pelo órgão competente, tratando-se de empresa ou sociedade estrangeira em funcionamento no país, quando a atividade assim o exigir;

7.1.1.3- Os documentos relacionados no item 7.1.1 **não** precisarão constar do **Envelope n° 2 - Habilitação** se tiverem sido apresentados para o credenciamento neste Pregão.

#### *7.1.2- REGULARIDADE FISCAL E TRABALHISTA*

7.1.2.1- Prova de inscrição no Cadastro Nacional de Pessoas Jurídicas do Ministério da Fazenda (CNPJ);

7.1.2.2- Prova de inscrição no Cadastro de Contribuintes Estadual e/ou Municipal, conforme o caso, relativo ao domicílio ou sede do licitante, pertinente ao seu ramo de atividade e compatível com o objeto do certame;

7.1.2.3- Prova de regularidade para com as Fazendas Federal, Estadual e Municipal, do domicílio ou sede do licitante, ou outra equivalente na forma da lei**, mediante a apresentação das seguintes certidões**, **com validade;**

7.1.2.3.1- Certidão Conjunta Negativa de Débitos **ou** Certidão Conjunta Positiva com Efeitos de Negativa, relativos a Tributos Federais, à Dívida Ativa da União e contribuições sociais, expedida pela Secretaria da Receita Federal;

7.1.2.3.2- Certidão de Regularidade de ICMS - Imposto sobre Circulação de Mercadorias e Serviços, expedida pela Secretaria da Fazenda; e

7.1.2.3.3 - Certidão Negativa **ou** Positiva com Efeitos de Negativa de Tributos Mobiliários, expedida pela Secretaria Municipal, com validade;

7.1.2.5- Prova de regularidade perante o Fundo de Garantia por Tempo de Serviço (FGTS), por meio da apresentação da CRF - Certificado de Regularidade do FGTS, com validade;

7.1.2.6- Certidão Negativa de Débitos Trabalhistas – CNDT – conforme Lei nº 12.440/2011 e Resolução Administrativa TST nº 1470/2011, vigente na data de abertura da licitação. (www.tst.gov.br).

7.1.2.7- A comprovação de regularidade fiscal das microempresas e empresas de pequeno porte somente será exigida para efeito de **assinatura do contrato** (LC nº 123, art. 42);

7.1.2.7.1- As microempresas e empresas de pequeno porte, por ocasião da participação neste certame, **deverão apresentar toda a documentação exigida para fins de comprovação de regularidade fiscal, mesmo que esta apresente alguma restrição;** (LC nº 123, art. 43, caput);

7.1.2.7.2- Havendo alguma restrição na comprovação da regularidade fiscal, será assegurado o prazo de **05 (cinco) dias úteis**, **cujo termo inicial corresponderá ao momento em que o proponente for declarado vencedor do certame**, prorrogáveis por igual período, a critério da Administração Pública, para a **regularização da documentação**, **pagamento ou parcelamento do débito, e emissão de eventuais certidões negativas ou positivas com efeito de certidão negativa**; (LC nº 123, art. 43, § 1º);

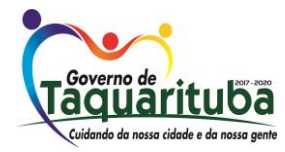

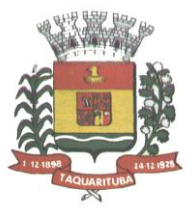

7.1.2.7.3- A não-regularização da documentação, no prazo previsto no subitem 7.1.2.7.2, implicará na **decadência do direito à contratação**, sem prejuízo das sanções previstas neste edital, sendo facultado à Administração convocar os licitantes remanescentes **para, em sessão pública, retomar os atos referentes ao procedimento licitatório, nos termos do art. 4º, inciso XXIII, da Lei 10.520/02, ou revogar a licitação** (LC n° 123. art. 43, § 2º).

### *7.1.3- QUALIFICAÇÃO ECONÔMICO-FINANCEIRA*

7.1.3.1- Certidão negativa de falência ou recuperação judicial, expedida pelo distribuidor da sede da pessoa jurídica, cuja pesquisa tenha sido realizada em data não superior a **60** (sessenta) **dias** da data prevista para a apresentação dos envelopes.

7.1.3.2 - Se a certidão encaminhada for positiva, deve o licitante apresentar comprovante da homologação/deferimento pelo juízo competente do plano de recuperação judicial/extrajudicial em vigor.

### *7.1.4- QUALIFICAÇÃO OPERACIONAL*

7.1.4.1- Apresentar atestado de capacidade técnica, em nome da Licitante, fornecido por pessoa jurídica de direito público ou privado, compatível com as especificações técnicas constante deste Termo de Referência, comprovando o fornecimento de subscrição de cessão de direito de uso de softwares aplicativos, com garantia de atualizações, de qualquer um dos produtos e em qualquer quantidade.

7.1.4.2 - A LICITANTE deve ser empresa autorizada e certificada pelo fabricante para venda e entrega dos softwares e serviços especificados no termo de referência, apresentando para tal documento do fabricante que o comprove.

### *7.1.5- DOCUMENTAÇÃO COMPLEMENTAR*

7.1.5.1- Declaração do licitante, elaborada em papel timbrado e subscrita por seu representante legal, de que se encontra em situação regular perante o Ministério do Trabalho, conforme modelo **ANEXO IV**;

### *8 - DISPOSIÇÕES GERAIS SOBRE A DOCUMENTAÇÃO DE HABILITAÇÃO*

8.1- Os documentos deverão ser apresentados no original, por qualquer processo de cópia, autenticada por cartório competente, ou mesmo cópia simples, desde que acompanhada do original para que seja autenticada pelo Pregoeiro ou por um dos membros da Equipe de Apoio no ato de sua apresentação;

8.2- Não serão aceitos **protocolos de entrega** ou **solicitação de documentos** em substituição aos documentos ora exigidos, inclusive no que se refere às certidões;

8.3- Na hipótese de não constar prazo de validade nas certidões apresentadas, serão aceitas como válidas as expedidas até **90 (noventa) dias** imediatamente anteriores à data de apresentação das propostas;

8.4- Se o licitante for a matriz, todos os documentos deverão estar em nome da matriz, e se for a filial, todos os documentos deverão estar em nome da filial, exceto aqueles documentos que, pela própria natureza, comprovadamente, forem emitidos somente em nome da matriz;

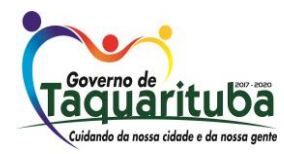

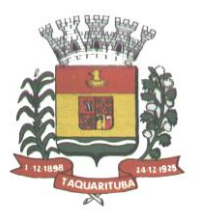

8.5- Caso o licitante pretenda que um de seus estabelecimentos, que não o participante desta licitação, execute o futuro contrato, deverá apresentar toda documentação de ambos os estabelecimentos, disposta nos itens 7.1.1 a 7.1.6;

8.6- A entrega de documento de habilitação que apresente falha não sanável na sessão acarretará a **inabilitação** do licitante, exceto quanto à documentação relativa à regularidade fiscal das microempresas e empresas de pequeno porte, quando se aplicará o disposto nos itens 7.1.2.7 e seguintes deste edital;

8.7- O Pregoeiro ou a Equipe de apoio, quando julgar necessário, diligenciará efetuando consulta na Internet junto aos *sites* dos órgãos expedidores a fim de verificar a veracidade dos documentos obtidos por este meio eletrônico;

8.8- Elaborar e juntar, quando for pertinente à licitante, os **ANEXOS (I ao VIII)** exigidos e relacionados no Item 1.3 que integram o presente Edital.

### *9 - DO PROCEDIMENTO E DO JULGAMENTO DAS PROPOSTAS*

9.1- No horário e local indicados neste Edital será aberta a sessão pública, iniciando-se pela fase de credenciamento dos licitantes interessados em participar deste certame, com **duração mínima de 30 (trinta) minutos**, ocasião em que serão apresentados os documentos indicados no item 5.

9.2- Encerrada a fase de credenciamento, os licitantes entregarão ao Pregoeiro os **envelopes nº 1 e nº 2,**  contendo, cada qual, separadamente, a Proposta de Preços e a Documentação de Habilitação.

9.3- O julgamento será feito pelo critério de "**MENOR PREÇO POR ITEM",** observadas as especificações e parâmetros mínimos de qualidade definidos neste Edital;

9.4- Serão **desclassificadas as propostas que não** atenderem as exigências essenciais deste edital e seus anexos, considerando-se como tais as que não possam ser atendidas na própria sessão pelo licitante, por simples manifestação de vontade de seu representante.

9.5- Na hipótese de desclassificação de todas as propostas, o Pregoeiro dará por encerrado o certame, lavrando-se ata a respeito.

9.6- As propostas classificadas serão selecionadas para a **etapa de lances**, com observância dos seguintes critérios:

9.6.1- Seleção da proposta de "**menor preço unitário"** e das demais com preços até **10%** (dez por cento) superiores àquela;

9.6.2- Não havendo pelo menos **três** propostas nas condições definidas no item anterior, serão selecionadas as propostas que apresentarem os menores preços, até o máximo de **três, incluindo as de "menor preço".** No caso de empate das propostas, serão admitidas todas estas, independentemente do número de licitantes;

9.6.3- O Pregoeiro convidará individualmente os autores das propostas selecionadas a formular lances de forma verbal e sequencial, a partir do autor da proposta de maior preço e, os demais, em ordem decrescente de valor, decidindo-se por meio de sorteio no caso de empate de preços;

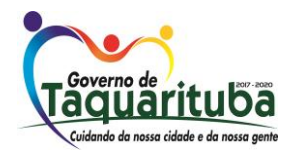

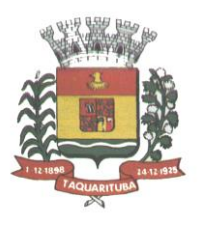

9.6.3.1- O licitante sorteado em primeiro lugar escolherá a posição na ordenação de lances em relação aos demais empatados, e assim sucessivamente até a definição completa da ordem de lances.

9.7- **Os lances deverão ser formulados em valores distintos e decrescentes**, inferiores à proposta de menor preço observada **a redução mínima de R\$ 300,00** (trezentos reais).

9.8- A etapa de lances será considerada encerrada quando todos os participantes dessa etapa declinarem da formulação de lances.

9.9- Se houver **empate**, será assegurado o **exercício do direito de preferência** às microempresas e empresas de pequeno porte, nos seguintes termos (LC n° 123, art. 44, caput):

9.9.1- Entende-se por **empate** aquelas situações em que os preços apresentados pelas microempresas e empresas de pequeno porte sejam iguais ou até **5 %** (cinco por cento) superiores ao melhor preço apresentado; (LC n°123, art.44, § 2º);

9.9.2- A microempresa ou empresa de pequeno porte cuja proposta for mais bem classificada poderá apresentar proposta de preço inferior àquela considerada vencedora da fase de lances, situação em que sua proposta será declarada a melhor oferta; (LC n° 123, art. 45, inc. I);

9.9.2.1- Para tanto, será convocada para exercer seu direito de preferência e apresentar nova proposta no prazo máximo de **5** (cinco) **minutos** após o encerramento dos lances, a contar da convocação do Pregoeiro, sob pena de preclusão; (LC n° 123, art. 45, § 3º);

9.9.2.2- Se houver equivalência dos valores das propostas apresentados pelas microempresas e empresas de pequeno porte que se encontrem no intervalo estabelecido no subitem 9.9.1, será realizado sorteio entre elas para que se identifique aquela que primeiro poderá exercer a preferência e apresentar nova proposta; (LC n° 123, art. 45, inc. III);

9.9.2.3 – Caso a microempresa ou empresa de pequeno porte mais bem classificada não exercer seu direito de cobertura da proposta de menor valor, serão convocadas as remanescentes que se enquadrarem no limite disposto no item 9.9.1, na ordem classificatória, para o exercício do mesmo direito. (LC n° 123, art. 45, inc II);

9.9.2.4- O exercício do direito de preferência somente será aplicado quando a melhor oferta da fase de lances não tiver sido apresentada por microempresa ou empresa de pequeno porte;

9.9.3- Uma vez exercido o direito de preferência às microempresas e empresas de pequeno porte, observados os limites e a forma estabelecidos neste edital, não sendo apresentada por elas proposta de preço inferior, será declarada a melhor proposta de preço aquela originalmente vencedora da fase de lances. (LC n°123, art. 45, § 1º);

9.10- Após a fase de lances, serão **classificadas**, na ordem crescente dos valores, as propostas não selecionadas por conta da regra disposta no item 9.6.1, e aquelas selecionadas para a etapa de lances, considerando-se para estas, o último preço ofertado.

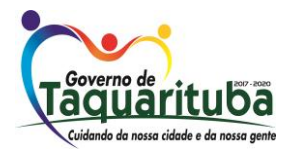

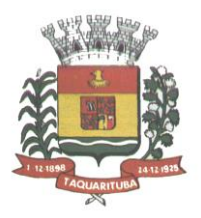

9.11- Não poderá haver desistência dos lances ofertados, sujeitando-se o licitante desistente às penalidades constantes deste Edital.

9.12- O Pregoeiro poderá negociar com o autor do lance de menor valor com vistas à redução do preço ofertado.

9.13- Havendo negociação, o Pregoeiro examinará a aceitabilidade do preço negociado, decidindo motivadamente a respeito.

9.14- Considerada aceitável a oferta de "menor preço", no momento oportuno, a critério do Pregoeiro, será verificado o atendimento do licitante às condições de habilitação estipuladas neste Edital.

9.14.1- Eventuais falhas, omissões ou outras irregularidades nos documentos de habilitação, efetivamente entregues, poderão ser saneadas na sessão pública de processamento do Pregão, até a decisão sobre a habilitação, exceto quanto à documentação relativa à regularidade fiscal das microempresas e empresas de pequeno porte, quando se aplicará o disposto nos itens 7.1.2.7 e seguintes deste edital;

9.14.2- A verificação será certificada pelo Pregoeiro, anexando aos autos documentos passíveis de obtenção por meio eletrônico, salvo impossibilidade devidamente justificada;

9.14.3- A Administração não se responsabilizará pela eventual indisponibilidade dos meios eletrônicos de informações, no momento da verificação. Ocorrendo essa indisponibilidade e não sendo apresentados os documentos alcançados pela verificação, o licitante será **inabilitado**;

9.15- Constatado o atendimento pleno dos requisitos de habilitação previstos neste Edital, o licitante será habilitado e declarado vencedor do certame;

9.15.1- Se a oferta de menor preço não for aceitável, ou se o licitante não atender às exigências de habilitação, o Pregoeiro examinará as ofertas subsequentes, na ordem de classificação, podendo negociar com os respectivos autores, até a apuração de uma proposta que, verificada sua aceitabilidade e a habilitação do licitante, será declarada vencedora.

9.16- Da sessão será lavrada ata circunstanciada, na qual serão registradas as ocorrências relevantes e que, ao final, será assinada pelo Pregoeiro e Equipe de apoio.

9.17- O Pregoeiro, na fase de julgamento, poderá promover quaisquer diligências julgadas necessárias à análise das propostas e da documentação, devendo os licitantes atender às solicitações no prazo por ele estipulado, contado do recebimento da convocação.

### *10 – DA IMPUGNAÇÃO AO EDITAL, DO RECURSO, DA ADJUDICAÇÃO E DA HOMOLOGAÇÃO*

10.1- Com antecedência de até **dois dias úteis** da data fixada para o recebimento das propostas, qualquer pessoa poderá solicitar esclarecimentos, providências ou impugnar o ato convocatório deste Pregão.

10.2- As impugnações devem ser protocoladas no setor de protocolo na sede da Prefeitura Municipal, dirigidas ao subscritor deste Edital.

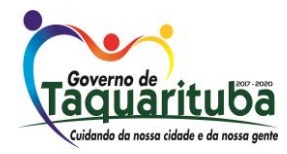

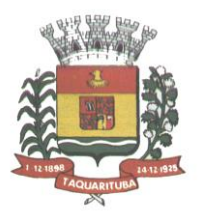

10.2.1- Acolhida a petição contra o ato convocatório, em despacho fundamentado, será designada nova data para a realização deste certame, exceto quando, inquestionavelmente, a alteração não afetar a formulação das propostas.

10.3- A entrega da proposta, sem que tenha sido tempestivamente impugnado este Edital, implicará na plena aceitação, por parte dos interessados, das condições nele estabelecidas.

10.4- Dos atos do Pregoeiro cabem recurso, devendo haver manifestação verbal imediata na própria sessão pública, com o devido registro em ata da síntese da motivação da sua intenção, abrindo-se então o prazo de **três dias** que começará a correr a partir da declaração do vencedor para a apresentação das razões por meio de memoriais, ficando os demais licitantes, desde logo intimados para apresentar contra-razões, **em igual número de dias,** que começarão a correr no término do prazo do recorrente, sendo-lhes assegurada vista imediata dos autos;

10.4.1- A ausência de manifestação imediata e motivada pelo licitante na sessão pública importará na decadência do direito de recurso, na adjudicação do objeto do certame ao licitante vencedor e no encaminhamento do processo à autoridade competente para a homologação;

10.4.2- Na hipótese de interposição de recurso, o Pregoeiro poderá reconsiderar a sua decisão ou encaminhálo devidamente informado à autoridade competente;

10.4.3- Uma vez decididos os recursos administrativos eventualmente interpostos e, constatada a regularidade dos atos praticados, a autoridade competente adjudicará o objeto do certame ao licitante vencedor e homologará o procedimento licitatório;

10.4.4- O recurso contra decisão do Pregoeiro terá efeito suspensivo e o seu acolhimento resultará na invalidação apenas dos atos insuscetíveis de aproveitamento;

10.4.5- As razões de recurso deverão ser protocolizadas, no prazo supra, na Prefeitura Municipal de Taquarituba sita a Av. Gov. Mario Covas, n° 1915 - Novo Centro, nos dias úteis, das **08:00 as 17:00** horas, sob pena de configurar-se a desistência da intenção de recurso manifestada na sessão pública.

10.4.6- Os atos omissos do presente pregão serão solucionados pelo Pregoeiro.

### *11 – DA FORMALIZAÇÃO DO CONTRATO*

11.1- A contratação decorrente desta licitação será formalizada mediante celebração de termo de contrato, cuja minuta integra este Edital como **ANEXO VII**;

1.1.1.1- Se, por ocasião da formalização do contrato, as certidões de regularidade de débito do adjudicatário perante o Sistema de Seguridade Social (INSS), o Fundo de Garantia por Tempo de Serviço (FGTS) e a Fazenda Nacional, estiverem com os prazos de validade vencidos, este Departamento de Licitações verificará a situação por meio eletrônico hábil de informações, certificando nos autos do processo a regularidade e anexando os documentos passíveis de obtenção por tais meios, salvo impossibilidade devidamente justificada;

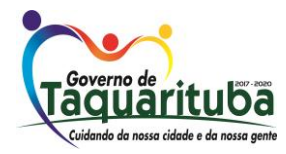

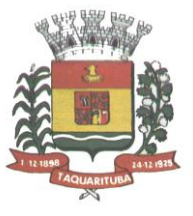

11.1.1.1- Se não for possível atualizá-las por meio eletrônico hábil de informações, o adjudicatário será notificado para, no prazo de **dois dias úteis**, comprovar a situação de regularidade de que trata o subitem 11.1.1, mediante a apresentação das certidões respectivas com prazos de validade em vigência, sob pena da contratação não se realizar;

11.1.2- O adjudicatário deverá **assinar o instrumento de contrato, no prazo de cinco (05) dias corridos** contados da data da convocação, podendo ser prorrogado uma única vez por igual período a critério da Administração, sob pena de decair do direito à contratação se não o fizer, sem prejuízo das sanções previstas neste Edital;

11.1.3- Tratando-se de microempresa ou empresa de pequeno porte, cuja documentação de regularidade fiscal tenha indicado restrições à época da fase de habilitação, deverá comprovar, previamente à assinatura do contrato, a **regularidade fiscal,** no prazo de **dois dias úteis**, a contar do momento de declarada a adjudicação do certame, prorrogável por igual período, a critério da Administração, sob pena de a contratação não se realizar, decaindo do direito à contratação, sem prejuízo das sanções previstas neste edital;

11.1.3.1- Não ocorrendo a regularização prevista no subitem anterior, retomar-se-ão, em sessão pública, os procedimentos relativos a esta licitação, sendo assegurado o exercício do direito de preferência na hipótese de haver participação de demais microempresas e empresas de pequeno porte, cujas propostas de preços se encontrem no intervalo estabelecido no subitem 9.9.1;

11.1.3.2- Na hipótese de nenhuma microempresa e empresa de pequeno porte atender aos requisitos deste Edital, será convocada outra empresa na ordem de classificação das ofertas, com vistas à contratação.

11.1.4- Quando o adjudicatário, convocado dentro do prazo de validade de sua proposta, não apresentar a situação regular de que trata o subitem 11.1.1, ou se recusar a celebrar a contratação, será convocado outro licitante na ordem de classificação das ofertas, e assim sucessivamente, com vistas à celebração da contratação.

11.2- A empresa contratada se obriga a manter, durante toda a execução do contrato, compatibilidade com as obrigações assumidas, assim como todas as condições de habilitação e qualificação, exigidas na licitação, apresentando documentação revalidada se, no curso do contrato, algum documento perder a validade, independente de qualquer aviso ou notificação.

11.3 – Caso o licitante vencedor não entregue o OBJETO no prazo e nas condições especificadas no Edital e na proposta vencedora, ou desista da proposta de preços apresentada, aplicar-se-á suspensão temporária de participar de licitação e impedimento de contratar com o Município de Taquarituba/SP por um prazo máximo de 2 (dois) anos, podendo ser cobrada multa de até 10% (dez por cento), do valor da proposta, devidamente corrigido.

### **OBS:** *O OBJETO deverá ser entregue livre de qualquer ônus.*

11.4 – Independentemente da aceitação, a adjudicatária garantirá a qualidade do objeto obrigando-se a repor aqueles que não atenderem às exigências do Edital e ou estiverem em desacordo com o apresentado na proposta.

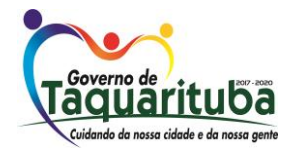

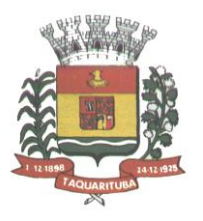

11.5 - A Administração obrigará o Contratado a corrigir ou substituir, à suas expensas, no todo ou em parte, o objeto do contrato, se verificar incorreções relacionados à quantidade, especificações e qualidade do produto contratado, no prazo máximo de 10 (dez) dias, contados da notificação por escrito, sendo que o ato de recebimento não importará sua aceitação.

11.6 - O contrato poderá ser rescindido nas hipóteses previstas no art. 78 da Lei Federal nº 8.666/93, com as consequências indicadas no art. 80, sem prejuízo das sanções previstas naquela lei e neste ato convocatório.

11.7 - **O contrato terá VIGÊNCIA de 36 (trinta e seis) meses** contados a partir da sua assinatura com o vencedor do item. O prazo poderá ser prorrogado em conformidade com o art. 57, § 1º da Lei Federal nº 8.666/93 e alterações.

11.8 - O foro do contrato será o da Comarca de Taquarituba/SP.

#### *12 - DO PAGAMENTO*

12.1 - O pagamento devido ao Contratado será efetuado da seguinte forma:

12.1.1 - Ao contratado, mediante a apresentação da Nota Fiscal/Fatura correspondente, devidamente autorizada e atestada pelo(s) responsável(eis) e registrada no Setor competente e empenhada na Contabilidade da Prefeitura Municipal de Taquarituba.

12.2 - O pagamento será feito à vista, após a emissão do TERMO DE RECEBIMENTO DEFINITIVO, em até 30 (trinta) dias através de crédito em conta corrente a ser fornecida pelo Contratado, ou cheque nominal a seu favor a ser retirado na Tesouraria da Prefeitura Municipal de Taquarituba.

12.3 - Não será concedida antecipação de pagamento do crédito relativo ao fornecimento, ainda que a requerimento do interessado.

#### *13 - DAS SANÇÕES*

13.1 - A inabilitação de licitante classificado, apesar da declaração apresentada por força do subitem 5.6.1 deste instrumento, implicará na aplicação de multa correspondente a 2% (dois por cento) do valor da proposta, sem embargo da imposição das demais sanções cabíveis.

13.2 - A recusa injustificada do adjudicatário em assinar o contrato, aceitar ou retirar o instrumento equivalente, dentro do prazo estabelecido pela administração, caracteriza o descumprimento total da obrigação assumida, sujeitando-o às seguintes penalidades:

a) multa de 5% (cinco por cento) sobre o valor da obrigação não cumprida;

b) a aplicação de suspensão temporária para licitar e contratar com a Municipalidade e/ou declaração de inidoneidade, conforme previsto pelo artigo 7º da Lei Federal 10.520/02.

13.3 - O atraso injustificado na entrega do objeto do presente edital, sem prejuízo do disposto no parágrafo 1º do artigo 86 da Lei nº 8.666/93, sujeitará o contratado à multa de mora, calculado por dia de atraso da obrigação não cumprida na seguinte proporção:

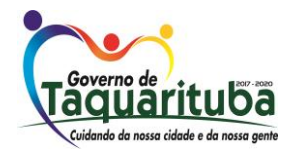

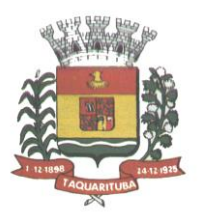

a) atraso de até 30 (trinta) dias, multa de 0,1% (um décimo por cento) ao dia; e

b) atraso superior a 30 (trinta) dias, multa de 0,2% (dois décimos por cento) ao dia.

13.4 - Pela inexecução total ou parcial do contrato, poderão ser aplicadas ao contratado as seguintes penalidades:

a) multa de 5% (cinco por cento) sobre o valor total ou parcial da obrigação não cumprida; ou

b) a aplicação de suspensão temporária para licitar e contratar com a Municipalidade e/ou declaração de inidoneidade, conforme previsto pelo artigo 7º da Lei Federal 10.520/02

13.5 - A aplicação de uma penalidade não exclui a aplicação das outras, quando cabíveis.

13.6- Pela não-regularização da documentação de comprovação de regularidade fiscal das microempresas e empresas de pequeno porte, no prazo previsto no subitem 7.1.2.7.2 deste edital, a Administração poderá, garantida a prévia defesa, aplicar ao licitante multa equivalente a 5% (cinco por cento) do valor estimado de contratação do objeto, cominada com a aplicação de suspensão temporária para licitar e contratar com a Municipalidade e/ou declaração de inidoneidade, conforme previsto pelo artigo 7º da Lei Federal 10.520/02; (LC nº 123, art. 43, § 2º)

13.7 - O prazo para defesa prévia quanto à aplicação de penalidade é de 05 (cinco) dias úteis contados da data da intimação do interessado.

13.8 - O valor das multas será recolhido aos cofres Municipais, dentro de 03 (três) dias úteis da data de sua cominação, mediante guia de recolhimento oficial.

#### *14 - DAS DISPOSIÇÕES GERAIS*

14.1 - Os interessados que desejarem cópia integral deste Edital e seus Anexos poderão retirá-los na Prefeitura Municipal de Taquarituba, sita a Av. Gov. Mario Covas, n° 1915, Novo Centro, Taquarituba/SP, CEP: 18.740-000 de 2ª. a 6ª. feira, das 08:00 às 17:00 horas, até o último dia útil que antecede a data de abertura da Licitação ou no site [www.taquarituba.sp.gov.br](http://www.taquarituba.sp.gov.br/) ou poderão ser solicitados por e-mail: [licitacao@taquarituba.sp.gov.br.](mailto:licitacao@taquarituba.sp.gov.br)

Quaisquer informações poderão ser obtidas no endereço acima ou e-mail citados.

14.2 - A Prefeitura do Município de Taquarituba/SP poderá, a qualquer tempo, motivadamente, revogar no todo ou em parte a presente licitação.

*Taquarituba/SP, 28 de setembro de 2018.*

*Walber de Oliveira Secretário Municipal de Transportes e Compras*

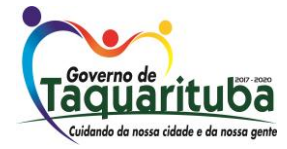

 *Av. Gov. Mário Covas, 1.915 - Novo Centro - Tel./Fax: (014) 3762-9666 – CEP: 18740-000 - Taquarituba/SP CNPJ 46.634.218/0001-07 - Site Internet - [http://www.taquarituba.sp.gov.br](http://www.taquarituba.sp.gov.br/) e-mai[l licitacao@taquarituba.sp.gov.br-](mailto:licitacao@taquarituba.sp.gov.br-) CX. POSTAL 33*

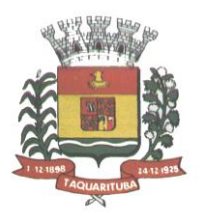

### **ANEXO I ESPECIFICAÇÕES**

**OBJETO: "***Aquisição de novas assinaturas de uso de software Autodesk, por um período de 36 meses, de acordo com as condições e especificações constantes no Termo de Referência constante no Anexo I do Edital, a fim de atender às necessidades técnicas e comerciais da Prefeitura Municipal de Taquarituba".*

#### **ESPECIFICAÇÃO DOS PRODUTOS:**

#### **FORNECIMENTO DE ASSINATURA DE SOFTWARES**

A CONTRATADA deverá fornecer assinatura de softwares para usuário único, por um período de 36 (trinta e seis) meses, conforme descrito na tabela abaixo:

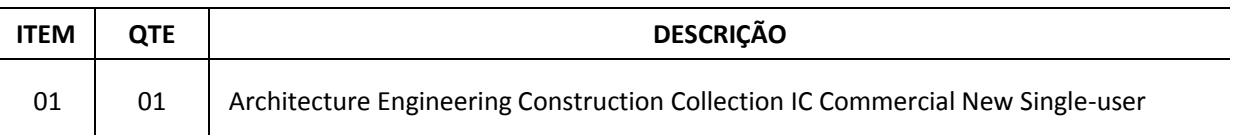

### **DESCRIÇÃO DA SOLUÇÃO**

As soluções deverão atender tecnicamente aos seguintes requisitos, para se enquadrar as necessidades técnicas e administrativas da Prefeitura Municipal de Taquarituba:

### **AUTODESK ARCHITECTURE, ENGINEERING AND CONSTRUCTION COLLECTION 2019 Esta Coleção é composta pelos seguintes produtos:**

- AutoCAD<sup>®</sup>
- AutoCAD<sup>®</sup> Architecture
- ✓ AutoCAD® MEP
- ✓ AutoCAD® Civil 3D
- ✓ AutoCAD® Map 3D
- ✓ AutoCAD® Electrical
- ✓ AutoCAD® Plant 3D
- ✓ AutoCAD® Raster Design
- ✓ Vehicle Tracking
- ✓ Autodesk® Fabrication CADmep
- ✓ Autodesk® Advance Steel
- ✓ Autodesk® Robot® Structural Analysis Professional

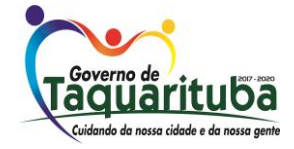

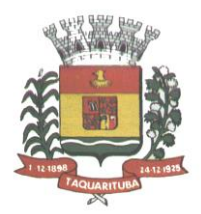

- Autodesk® Revit®
- ✓ Autodesk® Revit Live
- ✓ Autodesk® Dynamo Studio
- ✓ Autodesk® 3ds Max
- ✓ Autodesk® Navisworks® Manage
- ✓ Autodesk® Structural Bridge Design
- ✓ Recap Pro (inclui serviço na nuvem)
- ✓ Infraworks (inclui serviço na nuvem)

### **Serviços na nuvem incluídos:**

- ✓ Armazenamento em nuvem (25 GB de espaço)
- ✓ AutoCAD Mobile App (Aplicativo móvel para o AutoCAD)
- ✓ Renderização em Nuvem no A360
- FormIt Pro
- **Insight**
- Structural Analysis for Revit® (Análise Estrutural para o Revit)

### **AutoCAD**

- Solução que facilita a criação e confecção de desenhos técnicos através de ferramentas para desenho de: pontos, linhas, poli linhas, multilinhas, arcos, polígonos, poli linha 3D, raio, donut, spline, elipse, entidades complexas (agrupamento de entidades mais simples).
- Recursos para criação e edição de tabelas, fornecendo número de linhas e colunas. Recursos para manipulação de tabelas como inserção e remoção de linhas e colunas e mesclagem de células. Formatação de tabelas a partir de estilos.
- Compartilhar as vistas de projeto publicando-as na nuvem.
- Recurso para modificar geometrias, das mais simples às mais complexas.
- Recurso para cortar um objeto que cruza outro, eliminando todo o desenho de um lado ou outro da interseção.
- Recurso para estender um objeto para que interseccione com um outro.
- Ferramentas para mover, rotacionar, escalar e esticar objetos.
- Permite plotagem em background de arquivos de desenho.
- Recursos para renderizações, incluindo estudo de iluminação solar e bibliotecas foto-realistas de materiais.
- Suporte a aplicativos desenvolvidos em linguagem Autolisp.
- Recursos para simular câmeras e passeios virtuais em projetostridimensionais.
- Linhas de centro e marcas de centro inteligentes. Ao mover objetos associados, as linhas de centro e a marcas de centro se movem automaticamente com o objeto.
- Disponibilidade de linha de comandos com atalhos de teclado para acionar recursos do software sem a necessidade de uso de menus, possibilitando ao usuário o uso das duas mãos para agilizar tarefas de

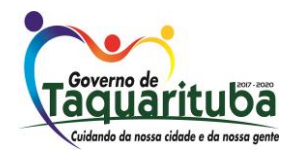

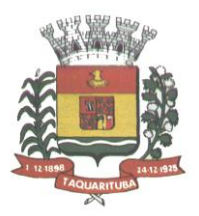

projeto.

- Suporte ao uso de cores em gradiente e a True Color (24 bits para representar a cor de cada pixel, o que possibilita a codificação de cerca de 16 milhões de cores).
- Compatibilidade total com arquivos em formato DWG gerados pelas versões do AutoCAD até AutoCAD 2018.
- Recursos para modelagem e edição de objetos em 3 dimensões.
- Ferramentas para a criação, subtração e edição de superfícies e sólidos em 3 dimensões que contenham faces definidas por superfícies complexas, em um único ambiente, sem a utilização de softwares externos.
- Extraia contornos (curvas isolinha) através de um ponto específico de uma superfície ou face de um sólido para determinar as linhas de contorno de qualquer forma. A ferramenta exibe uma visualização da spline resultante antes da seleção do ponto. Você pode especificar a direção das linhas isométricas na direção U ou V.
- Recursos para inserção de texturas em superfícies em 3 dimensões complexas.
- Recursos para adicionar comportamentos dinâmicos a bibliotecas de blocos que Permitem a duplicação, edição, rotação, movimentação e criação de blocos através de operações de selecionar e arrastar/selecionar.
- Recurso para inclusão de assinatura digital no arquivo de desenho.
- Anexar e visualizar modelos do Autodesk® Navisworks® e Autodesk® BIM 360™ Glue® diretamente no AutoCAD.
- Linha de comando inteligente que reconhece o que o usuário está digitando esteja no começo, meio ou fim do nome do comando, e exibe os comandos relacionados à palavra digitada, como sinônimos, traduções. Efetua também a correspondência entre função e comando.
- Disposição de desenhos em abas na parte superior à área de trabalho, com a facilidade de criar um novo arquivo apenas selecionando o sinal de adição, como em um navegador da Web.
- Capacidade de importar arquivos em formato SKP (do programa Sketchup).
- Ferramenta para captura de nuvens de pontos.
- Extração da geometria da nuvem de pontos.
- Capacidade de alinhamento de texto de forma dinâmica reposicionando um dos nós.
- Capacidade de transformação automática de texto fazendo uma fração de números separados por barra transformar-se na disposição de numerador sobre denominador separando-os por uma linha horizontal, possibilitando modificar as propriedades da fração para exibir o numerador e denominador com um separador diagonal.
- Recurso que Permite a criação de caixas de texto com transparência, mostrando os desenhos por detrás da caixa, e que possibilitem a modificação de seu tamanho de forma intuitiva, pelos lados ou pelos cantos.
- Capacidade de correção de texto quando se digita com a tecla Caps Lock ativada e se pressiona a tecla Shift, e desligamento automático da tecla de Caps Lock após dar um espaço ou pular uma linha, permitindo que continue a digitar sem interrupções.
- Capacidade de itemização e enumeração de forma automática. Ao digitar em uma caixa de texto, no

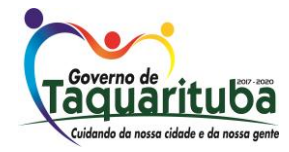

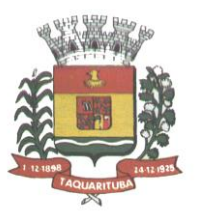

início de uma linha, um símbolo, letra ou número seguido de ".", ")", ">", "}", "," ou "]" cria-se uma lista.

- Recursos de edição de texto como sobrescrito e subscrito, localizado em aba diferenciada no painel de recursos, disponível ao editar caixas de texto, tabelas, indicações e cotas.
- Recursos de edição de texto que permitem a definição de tabulações, alinhamento de parágrafos e espaçamento entre linhas.
- Dimensionamento Inteligente.
- Alinhamento de Texto.
- Texto pesquisável em PDF exportado.
- Importar a geometria de um arquivo PDF no seu desenho como objetos do AutoCAD.
- Reconhecimento de texto SHX em PDFsimportados.
- Conversão de textos simples (text) para multi-textos(mtext).
- Scripts LISP/ARX.
- Interface do usuário personalizável.
- Recurso que permite uma interação colaborativa em equipe através de anotações compartilhadas no projeto em tempo real.
- Compartilhamento no Facebook e no Twitter.
- Capacidade de geolocalização através de uma biblioteca de sistemas de coordenadas que permite a introdução de Live Maps, no fundo do desenho, alterar tamanho de exibição, transparência, contraste e brilho do mapa (aéreo, de ruas, ou híbrido).
- Recurso de exportação de Modelos 3D para Serviço de Impressão, com ferramentas para preparar o modelo antes do envio (definição de materiais, layout, suportes e aparas).
- Suporte a monitores de alta reolução, incluindo 4K.
- Formatos nativos: \*.dwg, \*.dws, \*.dwt, \*.dxf
- Formatos Suportados para importação: \*.3ds, \*.sat, \*.CATPart; \*.CATProduct, \*.fbx, \*.igs, \*.iges, \*.ipt, \*.iam, \*.jt, \*.wmf, \*.dgn, \*.prt, \*.x\_b, \*.x\_t, \*.prt, \*.asm, \*.g, \*.neu, \*.3dm, \*.prt, \*.sldprt, \*.asm, \*.sldasm, \*.ste, \*.stp, \*.step, \*.rcp, \*.rcs, \*.pdf.
- Formatos suportados para exportação: \*. dwf, \*.dwfx, \*.fbx, \*.wmf, \*.sat, \*.stl, \*.eps, \*.dxx, \*.bmp, \*.dwg, \*.dgn, \*.iges, \*.igs , \*.pdf.

#### **AutoCAD Architecture**

- Solução que permite ganho de produtividade no desenvolvimento de documentação para projetos arquitetônicos, baseada em objetos.
- Solução que permite trabalhar em processos mistos 2D e 3D.
- Recursos que permitem organização otimizada da área de trabalho, uma janela de desenho maior e acesso mais rápido às ferramentas e comandos.
- Vasta biblioteca de componentes de pormenores e potentes ferramentas de anotações-chave.
- Recurso que permite ao usuário desenhar e documentar seus projetoste utilizando paredes, portas e janelas.

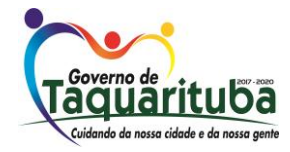

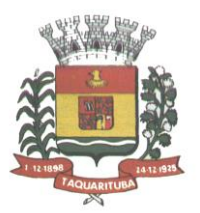

- Possibilidade de marcar o desenho automaticamente com etiquetas, incluindo áreas de divisões.
- Geração e atualização de cortes automáticos.
- Capacidades de visualização do projeto totalmente integradas.
- Compatibilidade total com arquivos em formato DWG gerados pelas versões do AutoCAD até AutoCAD 2018.
- Disponibilidade de bibliotecasde elementos arquitetônicos e detalhes construtivos, para desenvolvimento de projetos e documentação.
- Recursos de modelagem tridimensional de massas para estudos preliminares.
- Biblioteca de materiais para aplicação em cenas e objetos.
- Recurso de suporte à renderização foto realista.
- Suporte a aplicativos desenvolvidos em linguagem Autolisp.
- Solução que permite o cálculo automatizado de quantitativos por ambiente.
- Navegação de Projeto com função CheckIn / CheckOut.
- Diferenciação de versão por sistema Color-Coded.
- Estilo de Importação e Pesquisa simplificados.
- Pré-visualizar estilos de objetos arquitetônicos.
- Visualizador de Estilos móvel.
- Mudança em tempo real de Fillet/Chamfer.
- Movimentação de paredes dinâmicas.
- Limpeza de Seção.
- Propriedades de telhado (roof) em tabelas de inventário.
- Formatos nativos: \*.dwg, \*.dws, \*.dwt, \*.dxf
- Formatos Suportados para importação: \*.3ds, \*.sat, \*.model t, \*.session t, \*.exp t, \*.dlv3 t, \*.CATPart; \*.CATProduct, \*.fbx, \*.igs, \*.iges, \*.ipt, \*.iam, \*.jt, \*.wmf, \*.dgn, \*.prt, \*.x\_b, \*.x\_t, \*.prt, \*.asm, \*.g, \*.neu, \*.3dm, \*.prt, \*.sldprt, \*.asm, \*.sldasm, \*.ste, \*.stp, \*.step, \*.rcp, \*.rcs
- Formatos suportados para exportação: \*. dwf, \*.dwfx, \*.fbx, \*.wmf, \*.sat, \*.stl, \*.eps, \*.dxx, \*.bmp, \*.dwg, \*.dgn, \*.iges, \*.igs , \*.pdf, \*.ifc, \*.xml

### **AutoCAD MEP**

- Solução para projetos de instalações hidráulicas, elétricas e de ar-condicionado baseada em objetos.
- Suporte a trabalhos em processos mistos 2D e 3D.
- Possibilidade de anexar automaticamente e modificar definições de conjunto de propriedades.
- Recursos para o usuário adicionar sistemas e estilos existentes mais rapidamente e restaurar arquivos corrompidos com o recurso de backup do projeto.
- Facilidade para o usuário alterar as unidades de medida conforme o desenho mudar.
- Recurso que permite alterar a camada de entidades de desenho em apenas um clique.
- Facilidade de definir uma ordem para as camadas e visualizar as suas alterações.
- Recurso de nuvem de pontos para todos os projetos de renovação.

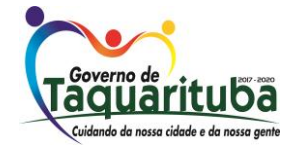

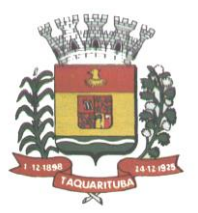

- Funcionalidade de entrada dinâmica para adicionar fios, tubos e muito mais.
- Alternância de SNAPs do MEP ao objeto de forma independente.
- Documentação para criar, racionalizar e documentar vistas 2D.
- Busca de conteúdo integrado para facilitar o usuário a encontrar conteúdos mais facilmente.
- Possibilidade de criar e gerenciar projetos conjuntos de folhas de desenhoMEP.
- Suporte de dados IFC.
- Cálculo automático de medidas de área através de comandos.
- Conexões escaláveis para clareza na plotagem.
- Checagem de interferências (dutos, tubos, estrutura).
- Funcionalidade para trabalhar com diagramas esquemáticos.
- Funcionalidade para criar e editar fiação e painéis.
- Funcionalidade para criar e editar tubos e transições.
- Catálogo de equipamentos de Hidráulica, Elétrica e Ar-Condicionado.
- Recurso para verificar interferência entre tubos e dutosflexíveis.
- Funcionalidade para criar e editar tubos e conexões.
- Inserção de templates que permitem configurar os símbolos de hidráulica, elétrica e ar-condicionado adotados como padrão pela empresa ou instituição.
- Recurso para visualizar tubos por linha única e usar o tamanho do tubo para determinar a visualização.
- Rota por classe de pressão.
- Representação de cortes do projeto de hidráulica, elétrica e ar-condicionado.
- Navegação de projeto com função CheckIn / CheckOut.
- Diferenciação de versão por sistema Color-Coded.
- Pré-visualização de objetos ancorados.
- Backup de banco de dados de projetos elétricos (EPD).
- Exibição esperada da linha de trabalho.
- Visualizador Móvel de Estilos.
- Mudança em tempo real de Revisão.
- Formatos nativos: \*.dwg, \*.dws, \*.dwt, \*.dxf
- Formatos Suportados para importação: \*.3ds, \*.sat, \*.model t, \*.session t, \*.exp t, \*.dlv3 t,
	- \*.CATPart; \*.CATProduct, \*.fbx, \*.igs, \*.iges, \*.ipt, \*.iam, \*.jt, \*.wmf, \*.dgn, \*.prt, \*.x\_b, \*.x\_t, \*.prt,
	- \*.asm, \*.g, \*.neu, \*.3dm, \*.prt, \*.sldprt, \*.asm, \*.sldasm, \*.ste, \*.stp, \*.step, \*.rcp, \*.rcs, \*.bdh, \*.dat.
- Formatos suportados para exportação: \*. dwf, \*.dwfx, \*.fbx, \*.wmf, \*.sat, \*.stl, \*.eps, \*.dxx, \*.bmp, \*.dwg, \*.dgn, \*.iges, \*.igs , \*.pdf, \*.ifc, \*.ddx, \*.xml.

#### **AutoCAD Civil 3D**

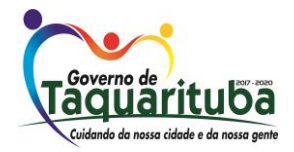

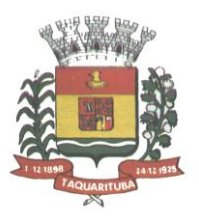

- Solução que permita criação de modelo de engenharia 3D e dinâmico. O software deve trabalhar com o conceito de objetos (superfícies, perfis, alinhamentos, platôs, redes de drenagem, etc.) e a atualização em um objeto deve ser propagada automaticamente para todos os objetos relacionados, incluindo as etiquetas de texto.
- Possibilidade de relacionar os padrões de projeto de forma referencial.
- As etiquetas de texto devem ser geradas automaticamente pelo software a partir de parâmetros dos objetos. Deve existir um editor que permita compor as etiquetas, definindo a formatação, parâmetros e textos fixos.
- Ambiente gerenciador de projeto: o software deverá prover recursos para compartilhamento dos diferentes objetos do projeto de engenharia civil, como superfícies, perfis, alinhamentos, etc., entre os diferentes membros da equipe de projeto. Apenas um usuário deverá ter permissão para atualizar um objeto em dado momento, enquanto os demais usuários terão acesso de leitura a este objeto, podendo utilizá-lo no desenvolvimento de seu projeto.
- Um único produto de software deverá prover funcionalidades de: topografia, projeto viário, projetos de terraplenagem, criação de loteamentos, redes de drenagem e esgoto.
- A aparência dos objetos deverá ser configurável através de estilos de exibição. O software deverá fornecer funcionalidade para criar novos estilos e editar estilos existentes. A alteração de um estilo deverá alterar a aparências de todos os objetos que estejam usando este estilo.
- O software deverá gerar relatórios e tabelas a partir das informações dos objetos. Deve ser possível criar novos relatórios e alterar relatórios existentes.
- Funcionalidade para gerar folhas de impressão de planta e perfil em projetos viários.
- Criação de memorias de cálculo horizontal dos alinhamentos, contendo estaqueamento no padrão brasileiro com coordenadas, norte e este de toda as estacas conforme apresentado no projeto e de seus pontos de referência como (PC,PT,PI,TE,EPI,EC), além de dados geométricos de curvas e espirais, tais como, Comprimento, Raio, Azimute da Corda, Comprimento da Corda, XC, YC, Azimute SC, Ângulo Central, q, p, Teta entre outros.
- Criação de memoriais de cálculo vertical dos alinhamentos, contendo estaqueamento no padrão brasileiro com cotas, de toda as estacas conforme apresentado no projeto e de seus ponto de referência como (PCV, PTV, PIV), além de dados geométricos da curva como Comprimento, rampa anterior e posterior, o K e o E.
- Criação de Tabela de Detalhes dos PI (Ponto de Intersecção) contendo dados de Deflexão, dados da Curva de Transição, da Curva Circular das Estacas e das Coordenadas dos pontos geométricos.
- Criação de memórias descritivos de lotes, com a coordenada do ponto inicial, rumo e distância de todos os vértices, com valor de área em metros quadrados, hectares e perímetro.
- Criação de tabela de volume contendo, estaca no padrão brasileiro, área de corte, área de aterro, semi distância, volume de corte, volume de aterro geométrico e com empolamento, compensação da lateral e ordenada brukner.
- Criação de Nota de Serviço padrão DER-SP e DNIT.

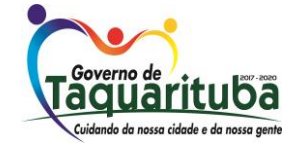

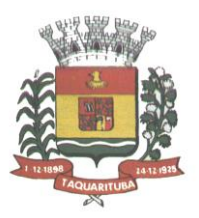

- Contém arquivo modelo (template) com padronização brasileira de projetos de estradas, padrão estadual e federal.
- Contém arquivo modelo (template) com padronização brasileira de projetos de saneamento, e projetos ferroviários.
- Possibilidade de criar plano de terraplanagem.
- Possibilidade de criação de espiral do tipo NSW (New South Wales) Espiralcúbica.
- Extrair linhas do corredor modelado de forma automática.
- Capacidade de geolocalização através de uma biblioteca de sistemas.
- Apresentar suporte ao trabalho em unidades métricas e unidadesimperiais.
- Recurso que permita geração de cortes de estruturas de drenagem nas documentações.
- Possibilidade de criar corredores relacionados a uma superfície
- Possibilidade de ter alinhamentos conectados dinamicamente
- Possibilidade de criar documentação de projetos com vistas planta/planta e perfil/perfil
- Analisar e dimensionar tubulações de drenagem.
- Possibilidade de exportação de dados para extensões KML e KMZ.
- Capacidade de geolocalização através de uma biblioteca de sistemas de coordenadas que permite a introdução de Live Maps, no fundo do desenho, alterar tamanho de exibição, transparência, contraste e brilho do mapa (aéreo, de ruas, ou híbrido).
- Possuir conjunto de funções e estilos compatíveis com a normas brasileiras.
- Possibilidade de Exportar e Importar formatos IFC.
- Possibilidade de criar sólidos 3D a partir de superfícies de terreno.
- Possibilidade de abrir diretamente formatos do Infraworks Sqlite e importar este modelos dentro do software.
- Suporte aos sistemas operacionais Microsoft Windows 10 64-bit Enterprise ou Pro, Windows 8/8.1 64 bit Enterprise ou Pro, e Microsoft Windows 7 64-bit 64-bit Professional, Ultimate ou Enterprise.
- Modelamento automático de rotatórias utilizando as normas brasileiras para projeto de rotatórias, com alinhamentos estaqueados, perfil longitudinal de todos os ramos, seções transversais, superfície final, relatórios e memoriais.
- Gerenciador de licenças em servidor deve suportar os seguintes sistemas operacionais: Windows Server® 2012, Windows Server 2012 R2, Windows Server 2008, Windows 2008 R2 Server editions, Windows Server 2003 e Windows 2003 R2 Server editions.
- Suporta Citrix® XenApp™ 6.5 FP1.
- Formatos nativos: \*.dwg, \*.dws, \*.dwt, \*.dxf
- Formatos Suportados para importação: \*.3ds, \*.sat, \*.CATPart; \*.CATProduct, \*.fbx, \*.igs, \*.iges, \*.ipt, \*.iam, \*.jt, \*.wmf, \*.dgn, \*.prt, \*.x\_b, \*.x\_t, \*.prt, \*.asm, \*.g, \*.neu, \*.3dm, \*.prt, \*.sldprt, \*.asm, \*.sldasm, \*.ste, \*.stp, \*.step, \*.rcp, \*.rcs, \*.imx, \*.xlm, \*.ifc,
- Formatos suportados para exportação: \*. dwf, \*.dwfx, \*.fbx, \*.wmf, \*.sat, \*.stl, \*.eps, \*.dxx, \*.bmp, \*.dwg, \*.dgn, \*.iges, \*.igs , \*.pdf, \*.imx, \*.xlm, \*.vspcfg, \*.sdf, \*.geo, \*.ifc,

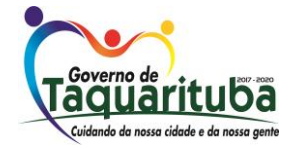

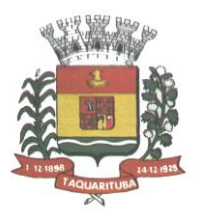

### **Autodesk Storm and Sanitary Analysis**

- coordenadas que permita a introdução de Live Maps, no fundo do desenho.
- O software deverá ser capaz de analisar hidraulicamente redes de drenagem pluvial e de esgoto sanitário.
- O software deverá ter funcionalidades para a realização de análises hidrológicas e deverá apresentar métodos hidrológicos consagrados, incluindo os métodos do NRCS (antigo SCS), método Racional, método Racional Modificado, EPA SWMM, Hidrograma Unitário de Santa Barbara.
- O software deverá apresentar funcionalidades para a determinação da precipitação de projeto, no caso de análises de drenagem pluvial, a partir da inserção de equações do tipo I-D-F definidas pelo usuário.
- O software deverá ser capaz de fazer a análise hidráulica de tubos, canais abertos, córregos, pontes, bueiros, dispositivos de captação, tais como bocas-de-lobo,entre outros.
- O software deverá apresentar modelagem com roteamento hidráulico hidrodinâmico capaz de lidar com remanso, ressalto hidráulico, sobrecarga, fluxo reverso.
- O software deverá apresentar os seguintes métodos hidráulicos para determinação do fluxo no sistema e das variáveis envolvida, tais como altura da linha d'água, velocidade de escoamento, entre outros: escoamento permanente uniforme, onda cinemática, roteamento hidrodinâmico.
- Deverá suportar redes hidráulicas de tamanho ilimitado, com número ilimitado de nós.
- O software deverá possuir ferramentas para a comparação das condições hidráulicas e hidrológicas de uma determinada área nas situações de pré-desenvolvimento (ou pré-urbanização) e pósdesenvolvimento (ou pós- urbanização).
- Deverá apresentar ferramentas para análise e dimensionamento de bacias e dispositivos de detenção e retenção de águas pluviais ou esgoto.
- Ser capaz de modelar a qualidade da água no sistema.
- Ter saídas gráficas detalhadas para as redes hidráulicas, incluindo vistas em planta, vistas em perfil, e gráficos com as diversas variáveis hidráulicas e hidrológicas do sistema.
- O software deverá gerar relatórios a partir dos dados do sistema hidráulico, assim como deverá gerar relatórios com as diversas variáveis resultantes das análises hidráulicas e hidrológicas, e os relatórios deverão ser customizáveis.
- O software deverá ser capaz de importar e exportar dados hidráulicos e hidrológicos para outros softwares, incluindo os formatos, ESRI SHP, XPSWMM, LandXML, EPASWMM v5.

### **Autodesk River & Flood Analysis Module\***

- Possua módulo que automatize análise e tenha funções de modelagem de rios e simulações de inundações.
- Crie seções HEC-RAS automáticas, análise de leio de rio, mapa de inundação, e todos as tarefas

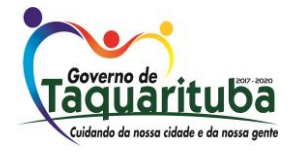

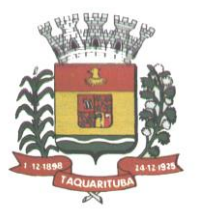

relatadas com a modelagem.

- Utilize inúmeras maneiras automatizada para extrair seções transversais de várias origens de superfícies e modelos digitais de terreno, incluindo, curvas de nível, TINs, DTMs, DEMs, dados LiDAR (nuvem de pontos), pontos de topografia,etc.
- Fazer análise de ponte e bueiros e também como um processo automatizado de projeto e analise em cruzamento com estradas.
- Fazer mapeamento automático de locais de margem, canais, locais com diques, área de vazão ineficazes, coeficiente de rugosidade de Manning a partir de dados do mapa topográfico.
- Fazer analise automática de pontes para estudos de rodovias.
- Gerar automaticamente mapas de inundações, para envio para agencias ambientais.

#### **Autodesk Geotechnical Module**

- Possua módulo que permita interpolação de superfícies subterrâneas mediante dados de prospecção de solo.
- Permite importar dados de furos de sondagem.
- Permite criar os furos de sondagem em 3D.
- Mostre os diagramas do furo de sondagem em 2D.
- Mostre os diagramas do furo de sondagem em 2D nos perfis dos alinhamentos.
- Crie e gerencie superfícies baseada nos dados do furo de sondagem.

#### **Autodesk Bridge Module**

- Possua módulo que permita modelagem de pontes e elementos de pontes.
- Suporte para pontes do tipo:
- Pontes com vigas (de aço ou concreto).
- Pontes com laje de concreto.
- Pontes com vigas ocas de concreto.
- Elementos da ponte incluem:
- Pilares, plataforma, e apoios para configuração e modelagem.
- Tabuleiro, barreiras de concreto e estrada.
- Parâmetros da ponte baseado no modelo incluem:
- Largura da ponte e declividade transversal baseados no modelo do corredor.
- Pilares, altura da plataforma e vão livre baseado no modelo de terreno.

#### **Autodesk Rail Layout Module**

- Possua módulo que permita modelagem de ferrovias e elementos deferrovias.
- Importar AMV a partir de uma biblioteca personalizável para alinhamentos.
- Incluir elementos adicionais em um alinhamento para construir geometricamente um eixo preciso

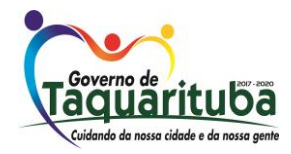

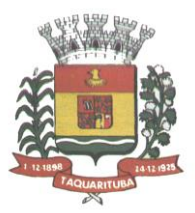

de ferrovia.

• Modificar a biblioteca de AMV para estar de acordo com as exigências deprojeto.

#### **AutoCAD Map 3D**

- Suporte a diferentes sistemas de coordenadas.
- Suporte com FDO (Feature Data Object) para versões Oracle, MySQL e ArcGIS.
- Suporte ao Provedor ArgGIS de 64bits.
- Criação de novos sistemas de coordenadas.
- Conversão entre diferentes sistemas de coordenadas.
- Suporte aos seguintes formatos de dados vetoriais: DWG versão 2002 até 2018, DWF, DXF, ESRI ShapeFile, GML (Geographic Markup Language) Version 2, MapInfo MID/MIF, MapInfo TAB, MicroStation DGN, SDTS, VML, VPF.
- Suporte aos seguintes formatos de dados raster: BMP, MrSID, ECW, TIFF, GeoTIFF, CALS-I, FLIC, GeoSpot, IG4, IGS, JFIF, JPEG 2000, PCX, PICT, PNG, RLC, TARGA, DEM.
- Acesso nativo e direto a dados espaciais armazenados nos seguintes sistemas gerenciadores de banco de dados: Oracle Locator ou Spatial, MS SQL Server, MySQL, ESRI ArcSDE, Postgres/PostGIS.
- Acesso nativo e direto a entidades pontuais armazenadas em qualquer banco de dados padrão ODBC.
- Funcionalidade para criação de joins (associação) entre uma tabela de dados espaciais e uma tabela de atributos de tal forma que pode-se visualizar os atributos provenientes da tabela associada juntamente com os dados da tabela espacial.
- Leitura de serviços Web no padrão OGC Web Map Service (WMS) e Web Feature Service (WFS).
- Permitir que vários usuários editem os mesmos arquivos simultaneamente. O sistema deverá fazer o controle de acesso multiusuário, não permitindo que dois ou mais usuários atualizem uma mesma entidade ao mesmo tempo.
- Efetuar o controle de acesso multiusuário a entidades de banco de dados espacial. Efetuar o lock de entidades atualizadas, não permitindo atualização simultânea de uma mesma entidade por mais de um usuário.
- Permitir o controle de usuários. Deve ser possível cadastrar os usuários com login e senha no sistema e atribuir permissões de acesso a funcionalidades específicas.
- Capacidade de trabalhar com entidades 2D e 3D.
- Capacidade de armazenar atributos de entidades junto com o arquivo do desenho ou em qualquer banco de dados relacional que atenda o padrão OLE DB/ODBC.
- Funcionalidade para verificar se um arquivo está dentro de um padrão especificado (nomes de camadas, tipos de linhas, espessura de linhas, etc).
- Recursos de snapping: ponto final, ponto médio, centro, nodo, quadrante, interseção, extensão, inserção, perpendicular, tangente, ponto mais próximo, interseção aparente, paralelo.
- Recursos de vistas.
- Recursos de coordenadas geométricas tanto na digitalização de objetos, quanto na consulta de coordenadas de objetos.
- Funcionalidade para gerar automaticamente um caderno de mapas para plotagem a partir de um conjunto de arquivos de mapas, sem necessidade de abrir todos os arquivos de mapas.

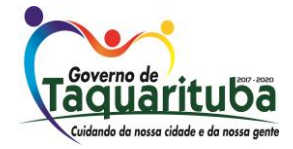

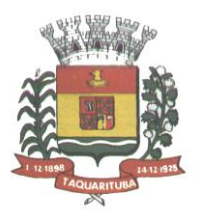

- Funcionalidade de rubber sheeting (ajuste não-uniforme) de dados vetoriais e imagens a partir de um conjunto de pontos de controle. Possibilidade de ajustar todas as entidades de um mapa ou um subconjunto delas.
- Capacidade de quebrar automaticamente entidades em uma dada fronteira ou de gerar vértices na fronteira.
- Funcionalidades para exibir apenas entidades resultantes de uma consulta, ao invés de carregar todas as entidades do arquivo. Os critérios para definição da consulta deverão ser: propriedades da entidades (como cor, espessura de linha, camada, etc), atributos de dados ou critérios espaciais.
- Capacidade de armazenar as definições de consultas emarquivos.
- Capacidade de gerar resultado da consulta como arquivo texto.
- Funcionalidades para correção (limpeza) de desenhos: remover duplicados, apagar entidades pequenas, quebrar objetos que se cruzam, estender undershoots, extensão de objetos que quase se cruzam (interseção aparente), convergir nodos próximos, dissolver pseudo-nodos, apagar objetos soltos, simplificar objetos, remover objetos de comprimento zero, adicionar ou remover vértices de poli linhas 3D.
- Funcionalidade para gerar mapas temáticos a partir de propriedades das entidades ou atributos armazenados no próprio desenho ou em banco dedados.
- Funcionalidade para configurar exibição de objetos em função da escala.
- Capacidade de definir simbologia composta para entidades. Por exemplo, definir uma simbologia como combinação de dois tipos de linha diferentes, com cores e espessuras diferentes.
- Capacidade de fazer mapas 2D e 3D de elevação, de declividade e de direção de superfícies usando arquivos DEM.
- Funcionalidades para criação, edição e remoção de topologias dos tipos: nodo, rede e polígono.
- Efetuar as seguintes análises de topologia: caminho mais curto, melhor rota, fluxo, overlay, dissolve, buffer.
- Permitir associar documentos tais como arquivos texto, planilha, imagens a entidades.
- Capacidade de gerar rótulos automáticos para as entidades a partir de propriedades ou atributos de dados das entidades armazenados no próprio arquivo de desenho ou em bancos de dadosrelacionais.
- Capacidade de geolocalização através de uma biblioteca de sistemas de coordenadas que permita a introdução de Live Maps, no fundo do desenho.

#### **AutoCAD Electrical**

- Solução para desenhos elétricos baseada em AutoCAD.
- Geração automática de relatórios.
- Desenho inteligente de quadros, painéis e diagramas elétricos.
- Projeto e reuso de circuitos elétricos.
- Biblioteca de conteúdos e símbolos elétricos, editável.
- Recursos para verificação automática de erros.
- Automatização para numeração de fiação.
- Projetos PLC I/O a partir de planilhas.
- Suporte a Microsoft SQL Server para dados de catálogo.
- Interoperabilidade com Autodesk Inventor.

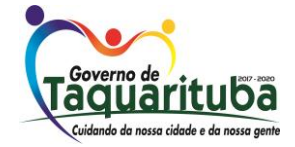

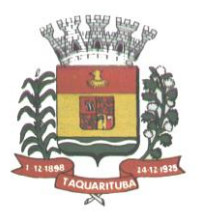

- Integração com peças elétricas em 3D do Autodesk Inventor.
- Geração combinada de lista de materiais com Autodesk Inventor.

#### *.* **Autodesk AutoCAD Plant 3D**

- Software para projetos de tubulações industriais dirigidas por especificações técnicas de tubulação e confecção de diagramas de processo e instrumentação (fluxogramas) com inteligências de propriedades e conexões.
- Possui as mesmas características e recursos do Autodesk AutoCAD com a adição de:
- Ferramenta de modelagem de equipamentos simplificados parametrizados padrões na indústria com mais de 20 formas pré-definidas.
- Ferramentas voltadas para a modelagem conceitual de estruturas metálicas com bibliotecas de perfis internacionais (ANSI e DIN) viabilizando a modelagem de colunas, vigas, escadas, escadas tipo marinheiro, chapas, grades e guarda- corpos.
- Exportação de estruturas metálicas pelo formato SDNF.
- Ferramenta de roteamento de tubulações que reconhece pontos de interesse automaticamente (bocais, tubos, válvulas...) e indica rotas automáticas de modelagem.
- Configurações de projeto, especificando propriedades, valores, templates e esquemas válidos apenas para o determinado projeto em andamento.
- Simbologias padrões PIP, ISO, ISA, DIN e JIS-ISSO de blocos representativos com propriedades inteligentes separadas por categoria de elemento.
- Possibilidade de criação de novas simbologias fora dos padrões default.
- Funcionalidades de troca de informações entre elementos (válvulas adquirindo diâmetro e spec da tubulação em que está inserida, por exemplo).
- Controles de visualização por layers (camadas) pré-definidas por projeto.
- Sistema de Data Manager, onde é possível visualizar e editar toda informação contida no projeto.
- Exportação e Importação do conteúdo do Data Manager suportado para Microsoft Excel.
- Reconhecimento de derivações automáticas baseados em specs.
- Reconhecimento automático de conexões (conexões flangeadas automaticamente adicionam flange, junta e parafuso conforme spec).
- Biblioteca de suportes parametrizados.
- Componentes codificados com skeys padrões da indústria para interface total com softwares de análise de flexibilidade através do formato PCF.
- Geração automática de isométricos e vistas ortográficas, com representação colorida dos componentes conforme propriedades.
- Link de validação com elementos presentes em processos P&ID.
- Interface totalmente gráfica para configuração de isométricos e vistas ortográficas

### **AutoCAD Raster Design**

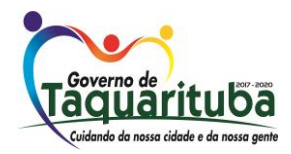

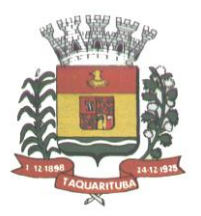

- Solução que possibilita a conversão de desenhos técnicos impressos para entidades vetoriais identificando, linhas, arcos, curvas e curvas de nível. Permite atribuir elevação às curvas de nível durante o processo de vetorização.
- Ferramenta de OCR (Optical Character Recognition) para conversão de imagem para vetor.
- Ferramenta de transformação de sistemas de coordenadas de imagens.
- Ferramentas para processamento de imagens: histograma para equalizar imagens, ajuste de brilho e contraste, converter imagens em tons de cinza ou coloridas para imagens bitonais, executar ajuste não linear de tons, ferramenta de suavização e de sombras.
- Funcionalidade para inversão da parte clara e escura de imagens binárias, coloridas e em tons de cinza.
- Ferramentas para manipulação de entidades raster: Permite apagar facilmente imagens raster, linhas, arcos e círculos.
- Suporta os seguintes formatos de imagens: \*.mrsid, \*.ecw, \*.jpeg 2000, , \*.tiff, \*.landsat fast-l7a, \*.bmp, \*.doq, \*.geospot, \*.ig4, , \*.pcx, \*.rlc, \*.cals, \*.esri, \*.geotiff, \*.jpeg, \*.jfif, \*.pict, \*.tga, \*. dem, \*.flic, \*.gif, \*.dted, \*.png, \*.tiff
- Formatos nativos: \*.dwg, \*.dws, \*.dwt, \*.dxf Formatos Suportados para importação: \*.ds, \*.sat, \*.CATPart;\*.CATProduct, \*.fbx, \*.igs, \*.iges, \*.ipt, \*.iam, \*.jt, \*.wmf, \*.dgn, \*.prt, \*.x\_b, \*.x\_t, \*.prt, \*.asm, \*.g, \*.neu, \*.3dm, \*.prt, \*.sldprt, \*.asm, \*.sldasm, \*.ste, \*.stp, \*.step
- Formatos suportados para exportação: \*. dwf, \*.dwfx, \*.fbx, \*.wmf, \*.sat, \*.stl, \*.eps, \*.dxx, \*.bmp, \*.dwg, \*.dgn, \*.iges, \*.igs , \*.pdf.

### **Autodesk Vehicle Tracking**

- Solução que facilita a criação de traçados e análise de veículos tipo pela sua trajetória, com projetos de estacionamento e rotatórias de forma automatizada e baseado em normas brasileiras ou internacionais.
- Possuir habilidade de criar análise de trajetória de veículos tipo brasileiros e internacionais a partir de uma linha base.
- Possuir habilidade de criar análise de trajetória de veículos tipo brasileiros a partir de condução manual do trajeto.
- Possuir habilidade de criar verificação de trajetória em várias velocidades diferentes.
- Possuir habilidade de verificar a trajetória do veículo em ré.
- Possuir habilidade de verificar a trajetória do veículo a partir de qualquer ponto do veículo que o usuário necessitar, e assim criar uma linha mostrandoisto.
- Possuir biblioteca com veículos variados, como carros, ônibus, camionetes, caminhões, tratores e avião.
- Poder editar e criar novos desenhos de veículos e utilizar os mesmos como referência nas análises de trajeto.
- Ter a possibilidade de associar um perfil longitudinal ao estudo de traçado para verificar sua trajetória vertical.

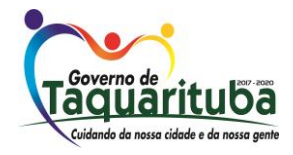

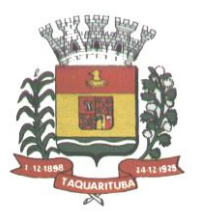

- Ter a possibilidade de criar automaticamente um percurso e verificação de trajetória para estacionar um veículo tipo da biblioteca.
- Ter a possibilidade de criar o gabarito de giro dos veículos da biblioteca e os criados pelo usuário.
- Ter a possibilidade de alterar dinamicamente o caminhamento da verificação da trajetória.
- Ter a possibilidade de verificar a trajetória a partir de animação 2D ou 3D a partir de diferentes pontos de vistas, visão do motorista, visão do espelho retrovisor direito ou esquerdo, câmera de ré e pontos definidos pelo usuário.
- Ter a possibilidade de criar projetos de estacionamentos, baseados em normas brasileiras e internacionais, contendo opções de estacionamento em vários ângulos e a criação de vagas especiais.
- Ter a possibilidade de alterar dinamicamente o estacionamento.
- Ter a possibilidade de quantificar as vagas de estacionamento, normais e especiais.
- Ter a possibilidade de criar projetos de rotatórias baseado em linhas simples, associado as normais brasileiras e internacionais.
- Ter a possibilidade do projeto de rotatória ser associado a um veículo tipo.
- Ter a possibilidade de alterar dinamicamente o projeto da rotatória, como retirando um braço e adicionando outros.
- Ter a possibilidade de adicionar faixas redutoras sonoras no projeto.
- Ter a possibilidade de inserir a sinalização vertical editável com os padrões que convirem ao usuário.
- Ter a possibilidade de conectar o projeto de rotatória diretamente ao um modelo 3D, com alinhamento e perfil longitudinal.
- Ter a possibilidade criar uma animação da rotatória em 2D ou 3D com diversos pontos de vista, visão do motorista, visão do espelho retrovisor direito ou esquerdo, câmera de ré e pontos definidos pelo usuário.
- Ter a possibilidade de exportar a animação para um arquivo do tipo .AVI.

### **Autodesk® Fabrication CADmep**

- Solução que suporta o desenvolvimento de fluxos de trabalho de detalhamento e instalação de sistemas de tubulação (piping, plumbing) e dutos(ducts).
- Solução que permite estender os modelos de Revit para Fabricação.
- Requer uma licença de AutoCAD ou produto vertical baseado em AutoCAD para funcionar.
- Inclui e trabalha com componentes e conexões reais de mercado.
- Aproveita os dados das soluções Fabrication CADmep, Fabrication CAMduct e Fabrication ESTmep para produzir modelos detalhados para estimativas de custos e fabricação.
- Modelagem por meio de linha de projeto (Design Line).
- Modela diversos serviços paralelos simultaneamente (Multi-Service Line).
- Ferramentas de renumeração de componentes.
- Ferramentas de valição de serviços.
- Ferramentas de análise de interferências.

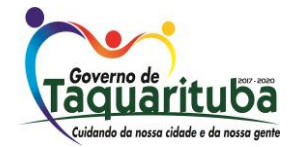

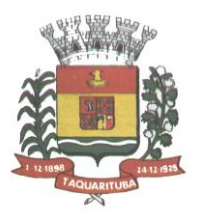

- Geração de relatórios em lote.
- Criação de documentação de fabricação (detailed fabrication shop spoolsheets).
- Importa e exporta modelos de Revit e AutoCAD MEP
- Formatos suportados para abertura de arquivos: \*.dwg, \*.dxf, \*.dws, \*.dwt
- Formatos suportados para importação: \*.iez, \*.caj, \*.esj, \*.maj (Integração com Revit), \*.bif, \*.dxf
- Formatos suportados para exportação: \*.iez, \*.caj, \*.esj, \*.maj (Integração com Revit), \*.pcf (Integração com Plant3D), \*.csv, \*.txt

#### **Autodesk® Advance Steel**

- Solução para modelagem, detalhamento e documentação de elementos estruturais e conexões metálicas em Aço.
- Permite usar conexões paramétricas, em aço, com biblioteca padrão já incluída. As conexões são classificadas previamente de acordo com os tipos de elementos estruturais selecionados, e a escolha pelo tipo correto é feita por visualização da imagem de amostra do tipo de conexão. Agrupa e salva conexões frequentemente acessadas em uma categoria para facilitar o uso posterior.
- Interface de criação de conexão personalizada. Verifica o projeto de criação da conexão em tempo real, permitindo validar as conexões de aço, verificando a conformidade com os padrões da AISC.
- Permite criar estruturas complexas como: escadas retas e espirais, corrimãos e escada vertical com guarda corpo (gaiola).
- Trabalhar com placas dobradas e qualquer tipo de forma mais fácil e rápida.
- Dados de fabricação e informações de aprovação são exibidos na paleta de Propriedades do AutoCAD.
- Crie estruturas complexas com modelagem paramétrica através da programação visual da extensão do Dynamo, permitindo definir materiais, perfis ou atributos customizados em elementos novos ou existentes.
- O usuário tem liberdade de escolha do nível de detalhe de apresentação das estruturas, atendendo requisitos de LOD, separando por partes, isolando e escondendo elementos conforme sua necessidade.
- Cria chamadas de detalhamento direto na prancha, com escala desejada, apenas selecionando uma área de um desenho existente.
- Cria automaticamente os desenhos de arranjo geral para construção no local da obra.
- Gera automaticamente as pranchas de fabricação (shop drawing).
- Gera dados para corte em máquinas CNC.
- Cria Lista de Compra de Materiais (BOM) baseada nos elementos domodelo.
- Rastreamento automático de alterações do projeto representadas nos documentos 2D facilitam o acompanhamento.
- Integração bidirecional com Autodesk REVIT, permitindo lançar estruturas e conexões de aço em qualquer um dos programas e levar o modelo para o outro, seja no Advance Steel para refinar e

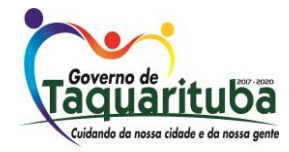

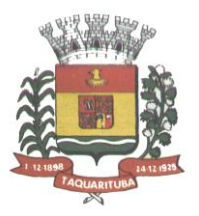

detalhar o modelo para fabricação, ou no Autodesk REVIT para compatibilização com outras disciplinas, e principalmente para visualizar todas as alterações feitas no modelo, permitindo listar, filtrar e classificar quais alterações serão aceitas.

- Interoperabilidade com AutoCAD Plant 3D, sincronizando em tempo real.
- Interoperabilidade bidirecional com Autodesk Robot Structural Analysis, permitindo reconhecer e atualizar não apenas as alterações feitas no modelo, como trazer resultados de dimensionamento.
- Interoperabilidade com outros programas, através de exportação do modelo e os dados mais usuais de mercado como: KISS, XML, IFC, SFR, CIS/2 e SDNF.
- Conectado ao BIM360 Team.
- Ferramenta de migração de configurações e personalizações de versões anteriores.
- Importa e Exporta arquivos IFC 2x3.
- API aberta e flexível.
- Permite visualizar os arquivos usando apenas o AutoCAD a partir de recurso
- 'Object Enabler' gratuito.
- Interoperabilidade com o Autodesk Navisworks, permitindo reconhecer as propriedades dos elementos para quantificação, revisão e simulação. Também pode-se usar o produto gratuito, Autodesk Navisworks Freedom, como ferramenta de visualização do modelo.
- Permite que vários usuários trabalhem simultaneamente no mesmo arquivo, definindo em quais elementos ou áreas irão trabalhar, e recebendo notificações em tempo real sobre as alterações dos outros usuários.
- Associa o estado atual de aprovação às propriedades dos objetos. Permite personalizar os tipos de estado (status) para facilitar o gerenciamento do projeto.
- Formatos de arquivos suportados para abertura: \*.dwg, \*.dws, \*.dxf, \*.dwf, \*.dgn
- Formatos de arquivos suportados para salvamento: \*.dwg, \*.dws, \*.dxf, \*.dwf, \*.dwt
- Formatos de arquivos suportados para importação: \*.std,\*.pss, \*.ifc (2x3), \*.CIS/2, \*.sdnf, \*.smlx, \*.dgn, \*.fbx, \*.pdf, \*dwf.
- Formatos de arquivos suportados para exportação: \*.std,\*.pss, \*.ifc (2x3), \*.CIS/2, \*.sdnf, \*.smlx., \*.pml, \*.sfr, \*.KISS, \*.dgn, \*.fbx, \*.pdf, \*dwf.

### **Autodesk® Robot® Structural Analysis Professional**

- Solução para análise estrutural de edificações baseada no método de análise por elementos finitos (FEM);
- Possibilidade de análise de modelos de diferentes tamanhos e graus de complexidade, sem limitação no número de barras e nós do modelo analítico;
- Regimes estáticos e dinâmicos;
- Análise de estruturas baseadas em elementos finitos de barras (vigas, pórticos 3D, treliças 3D, grelhas), cabos, placas, cascas, membranas e sólidos;

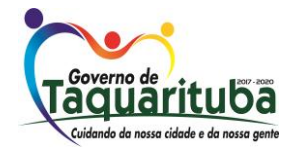

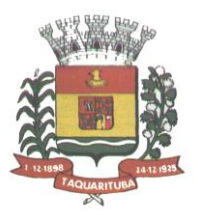

- Análise de estruturas baseadas em diferentes materiais, com ênfase para estruturas de aço e concreto armado, mas não se limitando a estas.
- Análise da edificação como um todo, mesmo que multimaterial;
- Recursos para pré-processamento (modelagem, aplicação de cargas, definição de propriedades físicas, definição de condições de contorno, definição de condições de nós, definição e refino de malha de elementos finitos, inclusive ao redor de aberturas de qualquer tamanho e formato), processamento e pós- processamento (visualização dos resultados por meio de relatórios e gráficos, incluindo diagramas, mapas e animações de deformações);
- Recursos de auto-meshing para geração de malha de elementos finitos;
- Recursos para armação automática de peças de concreto baseada em resultados da análise;
- Recursos para projeto e validação de conexões metálicas;
- Relatórios configuráveis e exportáveis;
- Interoperabilidade bidirecional com softwares BIM;
- Possibilidade de modificar e simplificar geometrias
- Capacidade de determinar temperaturas diferentes a partes dos modelos;
- Possibilidade de testar e avaliar uma gama de projetos possíveis;
- Orientação de resistência de peças virtuais através da malha modelada, aumentando a precisão e retornando análises mais apuradas;
- Otimização de projetos;
- Simulações de encolhimento e empenamento de peças virtuais;
- Simulação de Fluxo Thermoset;
- Processos de moldagem especializados para simular uma série de processos e aplicações;
- Troca de dados CAE para otimizar projetos;
- Ferramenta que Permite simulação de carga de ventos
- Recurso que Permite efetuar o Método Direto de Análises(DAM)
- Permite a importação e exportação de arquivos Structural Model Exchange (SMX)
- Formatos de arquivos suportados para abertura: \*.rtd, \*.do4, \*.std, \*.stp, \*.dxf, \*.dwg, \*.igs, \*.sdf, \*.s2k, \*.\$2k, \*.anf, \*.neu, \*.sat, \*.rds, \*.ifc.
- Formatos de arquivos suportados para salvamento de arquivos: \*.rtd, \*.str, \*.dxf, \*.dwg, \*.anf, \*.wrl, \*.s, \*.sat, \*.stp, \*.pep.
- Formatos de arquivos suportados para importação: \*.dxf, \*.dwg

### **Autodesk® Revit**

### **Para Projetos de Arquitetura**

• Solução que permite o desenvolvimento de modelos de informação da construção (BIM), com recursos para modelagem (arquitetônica, estrutural, sistemas prediais), anotação, documentação (layout e impressão), levantamento de quantitativos, geração de legendas e tabelas, geração de câmeras e

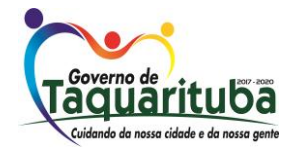

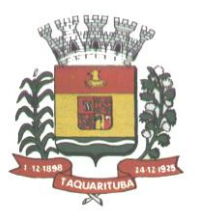

renderizações e geração de passeios interativos ("walkthroughs").

- Possui capacidade de associação bidirecional: Uma alteração em um ponto específico é uma alteração global. Neste software, todas as informações de modelos são armazenadas em um único banco de dados coordenado. As revisões e alterações efetuadas nas informações são automaticamente atualizadas em todo o modelo, reduzindo significativamente a quantidade de erros e omissões. Esses componentes oferecem um sistema gráfico aberto para considerações de design e criação de formas, ao mesmo tempo em que fornecem a oportunidade de ajustar e expressar a intenção de design em níveis cada vez mais detalhados. Use componentes paramétricos para as montagens mais elaboradas, como trabalho de marcenaria e equipamentos, e também para as peças de construção mais elementares, como paredes e colunas. O melhor de tudo é que nenhuma codificação ou linguagem de tabela é necessária.
- Solução que permite o desenvolvimento de estudos conceituais de arquitetura, com recursos para análise comparativa de desempenho energético ou o aproveitamento do modelo nela desenvolvido em ferramentas específicas de análise de sustentabilidade. A solução também deve Permite a exportação de modelos em formato gbXML, além da exportação de dados em formatoODBC.
- A solução permite a publicação de arquivos nos formatos PDF e DWF (DWFx incluído), além de permitir a leitura e exportação de arquivos em formatos DWG, DGN, IFC (certificado para versão 2x3 e 4) e RVT.
- Mecanismo de renderização nativa no software e de renderização na nuvem.
- Geração de imagens foto realistas ("renderização") que possam ser aproveitadas na documentação ou exportadas para usos em apresentações e relatórios, além de possibilitar o desenvolvimento de modelos de informação da construção para arquitetura e a integração com modelos de estrutura e instalações, desenvolvidos preferencialmente no mesmo aplicativo ou ao menos no mesmo formato nativo de arquivo, para facilitar a integração dos modelos e garantir a confiabilidade do modelo único ou integrado.
- A solução possibilita processos de trabalho colaborativo, multiusuário, na mesma localidade e em diferentes escritórios conectados em uma WAN.
- Simulações de faseamento e de diferentes opções de projeto.
- Aplicativos específicos de extensão (macros, addins, plugins, extensões, etc.) que poderão vir a ser desenvolvidos para a automação de processos nasolução.
- Estudo Solar: ferramenta que permite aos usuários analisarem de forma precisa e rápida a posição solar e os efeitos provocados no edifício de forma a influenciar e decidir a melhor estratégia a adotar. Escolha a data específica, hora e localização de forma a gerar uma imagem ou animação da localização do edifício.
- Decomposição de elementos: Recurso para calcular com precisão a quantidade dos materiais utilizados nos seus objetos ("Material Takeoff"). Conforme o projeto evolui, o motor paramétrico assegura que as quantidades e os elementos que compõem os objetos estejam sempre atualizados.
- Eliminação de erros de documentação com a automatização de processos.
- Possibilidade de trabalhar exclusivamente com a solução para gerar toda a documentação e pormenores do projeto.

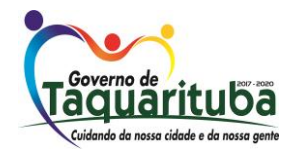

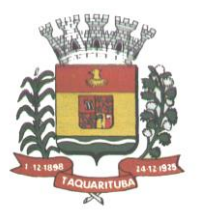

- Biblioteca de pormenorização: possibilita agregação de biblioteca de elementos e detalhes construtivos para compor as peças desenhadas de pormenorização.
- Crie, gire e compartilhe os seus elementos de pormenorização entre a sua equipe de projeto.
- Recursos de colaboração multiusuário: fornece uma diversidade de modalidades na colaboração, desde acesso direto, on-the-fly, ao modelo compartilhado, desde uma divisão formal do projeto em partes que poderão trabalhar individualmente ou em arquivos externos (linked files).
- Extrai a informação do projeto em DWG, criando um ambiente de trabalho mais rápido e dinâmico.
- Suporta o processo que a maior parte dos escritórios usa com as equipes de engenharia, utilizando uma extração organizada, onde a estrutura de Layers poderá ser verificada conforme os standards necessários.
- Assegura que nenhum elemento exportado em DWG possa estar na layer errada, evitando atrasos e perda de tempo na reorganização dos arquivos DWG.
- Permite desenhar esboços com liberdade, crie formas 3D rapidamente e manipule suas formas de maneira interativa. Prepare seus modelos para fabricação e construção com ferramentas integradas para a concepção e a clarificação de formas complexas.
- Permite criar automaticamente uma estrutura paramétrica em torno das suas formas mais complexas enquanto você continua a trabalhar no seu projeto, oferecendo níveis superiores de controle criativo, precisão e flexibilidade. Tenha total controle sobre a elaboração de seu projeto, desde o conceito até a documentação de construção: tudo isso em um ambiente intuitivo de interface do usuário.
- Oferece e apresenta todos os seus elementos de tabela, folha de desenho, vista 2D e vista 3D a partir de um único banco de dados fundamental, coordenando automaticamente as alterações ao longo de todas as facetas e apresentações que compreendem o processo de desenvolvimento e evolução do seu projeto.
- Conversor interno para soluções de desenvolvimento de estudos preliminares, como o Autodesk FormIt.
- Recurso de Inventário de Materiais.
- Permite Calcular quantidades detalhadas de material. Uso em projetos de design sustentável e para a verificação precisa de quantidades de materiais em estimativas de custos.
- À medida que os projetos evoluem, o mecanismo de alterações paramétricas do software ajuda a garantir que os inventários de materiais sempre permaneçam atualizados.
- Suporte para Design Sustentável: processos de projeto sustentável nos estágios iniciais de criação. Exporte informações de construção, incluindo materiais e volumes de recintos, para o formato gbXML (green building extensible markup language).
- Realização de análises de energia usando os serviços na Nuvem ou local para avaliar a qualidade ambiental interna, em apoio à certificação LEED®.
- Possibilidade de exportar o local ou modelo de construção, completo com meta- dados críticos, para o softwares baseados em CAD.
- Integração entre os modelos estruturais, arquitetônicos e de instalações.
- Permite verificação de interferência entre elementos inseridos no projeto, usando arquivos RVT ou IFC

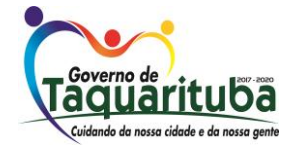

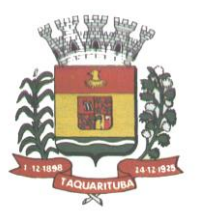

anexados no projeto como importação.

- Utilização de componentes estruturais de uma ampla gama de materiais.
- Linhas de rascunho.
- Interface de programação gráfica Dynamo.
- Escadas criadas a partir de croquis.
- Criação e edição de escadas de múltiplos andares.
- Guarda-corpos com ajuste de posicionamento automático ao elemento hospedado.
- Sistema de anti-aliasing (Anti-serrilhado).
- Pré-visualizações em Ray Trace.
- Tabelas de inventários e de quantitativos de materiais.
- Permite vistas nas Folhas.
- Permite duplicação de Vistas.
- Permite referenciar Vistas.
- Possui Configurações de programação de Assembly.
- Exportação e Importação de arquivos IFC.
- Vinculação de arquivos IFC (IFC Linking).
- Visualização prévia à inserção das famílias no modelo.
- Configurações de Keynoting.
- Parâmetros Compartilhados (Shared Parameters) em títulos de vistas.
- Parâmetros Globais.
- Linhas Escondidas (hidden lines) com mais recursos.
- Revisões de projeto.
- Imagens em Inventários.
- Análises de Elementos Construtivos.
- Caixa de gestão de links (arquivos importados com vínculo).
- Percepção de Profundidade nas vistas de corte e elevação através da ferramenta 'depth cueing'.
- Suporte a API (application programming interface).
- Elementos fixados (Pinned Elements) configuráveis.
- Ordenação personalizável de parâmetros de família.
- Campo para comentários e dicas nos parâmetros de família.
- Mais recursos de Tags, com possibilidade de realizar cálculos dentro das Tags.
- Motor interno para edição e criação de layouts do texto.
- Capacidade de importação de modelos de coordenação em formato \*.nwd
- Capacidade de listar em tabelas grupos e vínculos do modelo.
- Formatos nativos: \*.rvt, \*.rfa, \*.rte, \*.rft

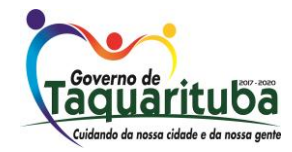

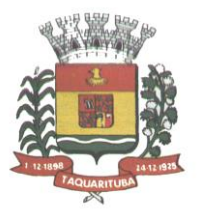

- Formatos suportados para abertura de arquivos: \*.rvt, \*.rfa, \*.adsk, \*.rte, \*.rft
- Formatos suportados para importação: \*.dwg, \*.dxf, \*.dgn, \*.sat, \*.skp, \*.XML, \*.adsk, \*.IFC
- Formatos suportados para exportação: \*.dwg, \*.dxf, \*.dgn, \*.sat, \*.dwf, \*.dwfx, \*.adsk, \*.fbx, \*.txt,
- \*.gbXML, \*.IFC, \*.mdb, \*.accdb, \*.txt, \*.csv, \*.xls, \*.xlsx, \*.xlsm, \*.xlsb, \*.sqlserver, \*.jpg, \*.tif, \*.bmp, \*.tga, \*.png, \*.avi, \*.nwc  $5$ , \*odbc,

#### **Para Projetos de Estruturas**

- Solução paramétrica avançada para projetos de estruturas, possibilitando a criação rápida e precisa de estruturas de pequeno, médio e grande porte através da inserção de elementos bi e tridimensionais personalizáveis.
- Compatibilidade com os formatos padrão do setor, inclusive DWG™, DXF™, DGN
- e IFC.
- Facilidade na criação de detalhes estruturais a partir de vistas de modelos3D.
- Vinculação a vários aplicativos de análise estrutural.
- Ferramentas de gerenciamento das configurações de linha de corte das elevações, que Permite excluir edificações indesejadas na elevação.
- Ferramenta para criar vistas desmembradas, que Permite visualização de elementos da edificação e sequenciamento de construção.
- Capacidade de renderizações na nuvem.
- Possua ferramenta para capturar imagens do modelo em um estado foto realístico.
- Recursos de Visualizações deslocadas (Vistas Explodidas).
- Novas janelas ajustáveis de visualizações não retangulares.
- Interface de materiais.
- Ponto de cálculo do ambiente.
- Facilidade nas seleções.
- Reforços estruturais por "parts".
- Numeração de Reforços.
- Colocação única folha de tela.
- Conjuntos de apresentação de barras de aço.
- Sistema de apresentação de Multi-barras de aço.
- Maior precisão na definição de modelos As Built.
- Propriedades de seções estruturais.
- Desvio nas Elevações.
- Modelos de Visualização Temporários.
- Recursos que permitem o melhor desempenho da navegação.

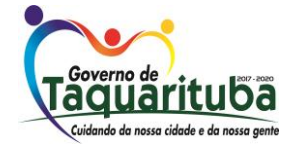

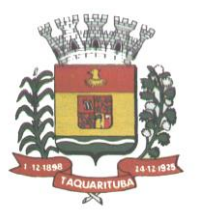

- Ferramenta mais robusta de seleção "trazer para frente e enviar para trás".
- Suporte robusto a nuvens de pontos.
- Aumento de produtividade com a utilização das anotações: Atualize as anotações dos elementos de forma rápida e fácil, de modo a reduzir os erros e o tempo no processo de referenciarão de materiais e elementos.
- Integra os modelos estruturais físico e analítico.
- Oferece a associatividade bidirecional entre modelos e vistas.
- Facilita a criação de detalhes estruturais a partir de vistas demodelos.
- Permite a vinculação a vários aplicativos de análise estrutural.
- Anotações Multi Referência.
- Avançadas funcionalidades estruturais do modelo analítico.
- Colunas inclinadas e treliças.
- Conexões metálicas.
- Armaduras e Reforços.
- Restrições de armaduras.
- Restrições de malha de arame soldado.
- Reforço de conectores.
- Divisor de colunas.
- Distribuição variável de armadura.
- Malhas de reforço dobradas.
- Formas avançadas de armaduras.
- Cálculo de Comprimento de armaduras para Formas.
- Formatos nativos: \*.rvt, \*.rfa, \*.rte, \*.rft
- Formatos suportados para abertura de arquivos: \*.rvt, \*.rfa, \*.adsk, \*.rte,\*.rft
- Formatos suportados para importação: \*.dwg, \*.dxf, \*.dgn, \*.sat, \*.skp, \*.XML, \*.adsk, \*.IFC
- Formatos suportados para exportação: \*.dwg, \*.dxf, \*.dgn, \*.sat, \*.dwf, \*.dwfx, \*.adsk, \*.fbx, \*.txt, \*.gbXML, \*.IFC, \*.mdb, \*.accdb, \*.txt, \*.csv, \*.xls, \*.xlsx, \*.xlsm, \*.xlsb, \*.sqlserver, \*.jpg, \*.tif, \*.bmp, \*.tga, \*.png, \*.avi.

#### **Para Projetos de Sistemas Prediais**

- Recurso que possibilita ao usuário criar projetos de sistemas prediais de forma mais precisa usando informações consistentes e coordenadas, inerentes ao modelo inteligente das ferramentas de MEP.
- Análise de eficiência de forma integrada no início do processo.
- Tecnologia de gestão de alterações paramétricas que permite que a documentação coordenada se mantenha coerente.
- Modelos 3D e a documentação para dar suporte ao ciclo de vida do projeto.

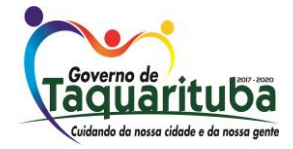

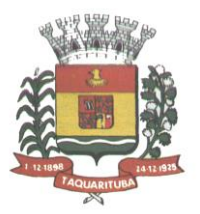

- Capacidade de incorporar dados CSV em um componente.
- Possibilidade de Divisão dos Sistemas.
- Terminais de ar aplicados a dutos.
- Modelo para águas residuais.
- Inserção de Topos de Fim de Dutos.
- Restrições de ângulo para possibilitar criações padronizadas em ângulos pré- determinados.
- Métodos de cálculo para quedas de pressão.
- Sistema de dutos HVCA.
- Tags para dutos de torneiras e encanamentos.
- API de disciplina elétrica mais robusta.
- Conteúdo US AWWA.
- Capacidade de modelagem para fabricação, com componentes de indústria.
- Formatos nativos: \*.rvt, \*.rfa, \*.rte, \*.rft
- Formatos suportados para abertura de arquivos: \*.rvt, \*.rfa, \*.adsk, \*.rte, \*.rft
- Formatos suportados para importação: \*.dwg, \*.dxf, \*.dgn, \*.sat, \*.skp, \*.XML, \*.adsk
- Formatos suportados para exportação: \*.dwg, \*.dxf, \*.dgn, \*.sat, \*.dwf, \*.dwfx, \*.adsk, \*.fbx, \*.txt, \*.gbXML, \*.IFC, \*.mdb, \*.accdb, \*.txt, \*.csv, \*.xls, \*.xlsx, \*.xlsm, \*.xlsb, \*.sqlserver, \*.jpg, \*.tif, \*.bmp, \*.tga, \*.png, \*.avi.

### **Autodesk® Revit Live**

- Serviço para a criação de visualizações arquitetônicas e experiências imersivas a partir do modelo do Revit.
- Integração com o Revit e com o Revit LT por meio de um único botão (Go Live) na própria interface do Revit e do Revit LT (Add-in para Revit e Revit LT).
- Aplicativo de edição para Desktop (Autodesk Live Editor).
- Aplicativo de visualização para Desktop (Autodesk Live Viewer).
- Preparação automatizada dos dados do modelo na nuvem.
- Acesso a informações do modelo BIM.
- Animação automática de objetos durante a navegação (abertura de portas, ajustes de iluminação, movimento de folhas de vegetação).
- Estudos de iluminação e sombreamento por simulação por período do ano e horário.
- Compartilhamento por meio de visualizador (iPad Pro iOs 9.0 ou posterior / Autodesk Live Viewer App para Desktop com Windows 64-bit).
- Exportação para Realidade Virtual (THC Vive / Oculus Rift).
- Formatos suportados para abertura de arquivos: \*.lvmd (Live Editor), \*.live (Live Viewer e iPad App)), \*.rvt (a partir do Revit via Go Live)

### **Autodesk® Dynamo Studio**

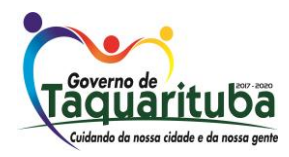

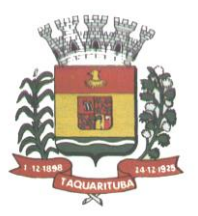

- Software para projetos BIM computacionais.
- Solução de programação visual que permite expandir as capacidades de modelagem, extração de dados, análise e edição de modelos, por meio da criação de algoritmos baseados e nós e conexões.
- Permite resolver desafios de maneira mais rápida por meio da automatização de fluxos de trabalho que definem a geometria e o comportamento de modelos de projeto.
- Conexão com o Autodesk Revit.
- Inserção, conexão e edição de nós de programação.
- Agrupamento de nós.
- Anotações junto aos nós e grupos.
- Diferenciação de grupos por cores.
- Visualização dos resultados gerados pelo algoritmo em interface gráfica própria.
- Pacotes de programação pré-configurados e possibilidade de importação de novos pacotes por meio do "Gerenciador de Pacotes" (Package Manager).
- Desenvolvimento de nós customizados via DesignScript.
- Iteração por meio de programação.
- Recurso de importação de DWGs por meio da programação.
- Recurso de importação de dados do Excel, CSV e imagens por meio da programação.
- Publicação para a web.
- Formatos suportados para abertura de arquivos: \*.dyn, \*.dyf
- Formatos suportados para importação/abrir: \*.dll, \*.ds, \*.xml, \*.dyn, \*.dyf
- Formatos suportados para exportação/salvar: \*.png, \*.stl, \*.dyn, \*.dyf

 $\overline{2}$ 

### **Autodesk 3ds Max**

- Software que permite criar rapidamente modelos tridimensionais utilizando ferramentas poderosas de modelagem intuitivas e de pintura digital diretamente na área de trabalho a partir de ideias conceituais.
- Texturas realistas em qualquer superfície 3D.
- Simulação visual do desempenho e do aspecto do projeto.
- Criação de "passeios virtuais" e animações com personagens e multidões
- aplicando as principais ferramentas de animação do setor.
- Imagens fixas e animações realísticas de alta qualidade com as renderizações do mental ray® que permite renderização em rede otimizando o tempo de render.
- Criação de imagens foto realísticas utilizando materiais e luzes que simulam o mundo físico real.
- Ferramentas fotométricas de iluminação para simular luz e sombra.
- Alta resolução em 4K.
- Suporte de 64 bits para grandes volumes de dados.
- Recursos Gráficos projetados para fornecer melhorias em desempenho e qualidade visual para gestão

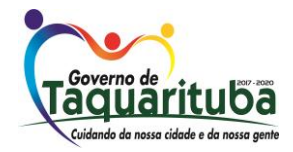

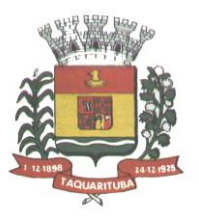

de cenas complexas e "high poly" além de ajudar designers a tomar melhores decisões criativas e estéticas no contexto de sua produção final e em tempo real.

- Possui mapas procedurais para melhorar o realismo de seu material sem se preocupar com tamanho da textura. Possui biblioteca com pelo menos 80 texturas que sejam dinamicamente editáveis e animáveis.
- Criação de simulações dinâmicas de corpos rígidos diretamente no viewport utilizando ao máximo o motor NVIDIA® PhysX®.
- Biblioteca de materiais.
- Sequenciador de camera.
- Criar e gerar visualizações realísticas diretamente a partir de modelos rodoviários/ferroviários 3D. Deve ser possível a criação de estradas com marcas rodoviárias, vias de circulação e divisas, árvores com deslocamentos aleatórios ou regulares ao longo de uma estrada ou ferrovia, até mesmo preencher uma rodovia com veículos em movimento.
- Otimização de cenas complexas.
- Função Populate avançada.
- Suporte a Nuvem de Pontos.
- Câmera física.
- Vista pivot de alinhamento.
- Morph Channels (Canais de transformação) ilimitados.
- Suporte a Alembic.
- Ferramentas de colocação de objetos (placement).
- Quad Chamfer.
- Perfil chanfrado para volumes.
- Conversor de cena.
- Renderização com ActiveShade.
- Performance da Viewport acelerada.
- Editor de Visual Shader com ShaderFX .
- Gestão de Cenas.
- A partir de ideias conceituais, criar rapidamente protótipos utilizando ferramentas de modelagem intuitivas e de pintura digital diretamente na vista de trabalho.
- Aplicar texturas realistas em qualquer superfície 3D.
- Simulação visual do desempenho e do aspecto do projeto.
- Criação de "passeios virtuais" e animações com personagens e multidões

aplicando as principais ferramentas de animação do setor.

- Ferramentas fotométricas de iluminação para simular luz e sombra.
- Capacidade para carregar gráficos vetoriais como mapas de textura e renderizá- los em resoluções dinâmicas.

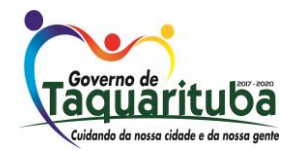

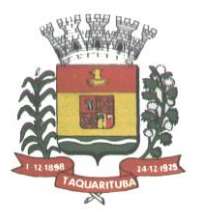

- Ferramenta que permite movimentar-se, aproximar-se e afastar-se na área de trabalho, como se fosse uma imagem bidimensional, sem afetar a posição real da câmera.
- Ferramentas para inserção de populações pelo modelo de forma automática e editável.
- Recurso que Permite fazer ajustar os pontos de fuga de uma perspectiva através de uma foto inserida.
- Compatibilidade com o software Microsoft ® DirectX ® 11 que Permite criar e editar ativos e imagens de alta qualidade em menos tempo.
- Formatos nativos: \*.max, \*.chr
- Importa arquivos com as seguintes extensões: \*.fbx, \*.3ds, \*.prj, \*.ai, \*.apf, \*.asm, \*.dae, \*.dem, \*.xml, \*.ddf, \*.dwg, \*.dxf, \*.flt, \*.htr, \*.ige, \*.igs, \*.iges, \*.ipt, \*.iam, \*.jt, \*.model, \*.dlv4, \*.dlv3, \*.dlv, \*.exp, \*.session, \*.mdl, \*.obj, \*.prt, \*.sat, \*.shp, \*.skp, \*.sldprt, \*.stl, \*.step, \*.stp, \*.trc, \*.wire, \*.wrl, \*.wrz.
- Exporta arquivos para os seguintes formatos: \*.fbx, \*.3ds, \*.ai, \*.ase,\*.atr, \*.dae, \*.dwf, \*.dwg, \*.dxf, \*.flt, \*.htr, \*.igs, \*.w3d, \*.nwc, \*.obj, acis sat, \*.stl, \*.wire, \*.wrl

#### **Autodesk 3ds Max Interactive**

- Software para criar jogos 3D, visualizações de projetos em tempo real e experiências incríveis de realidade virtual.
- Link direto dinâmico com o 3ds Max aumentando a interoperabilidade entre os produtos
- Fluxo de trabalho facilitado de BIM para modo interativo
- Criação de materiais de alta qualidade em tempo real
- Renderização em tempo real e interatividade customizada e programável
- Suporta linguagem de programação LUA
- Suporta linguagem visual FLOW baseado em tecnologia LUA
- Suporte a dispositivos de realidade virtual HTC Vive, Oculus Rift, Google Cardboard, Samsung Gear e Microsoft Hololens
- Publicação de projetos a diferentes plataformas como Xbox One, PS4, Windows, Linux, iOS e Android.
- Recursos de partículas e efeitos de pós de produção
- Suporte ao arquivo 3D de tecnologia FBX, agregando animação, luzes, texturas, LOD e câmeras.
- Suporte a texturas do tipo: PNG, JPG, RAW, TGA, TIFF
- Suporte a fontes: TTF, TTC, OTC, CFF, WOFF, FNT, PFA, PFB, PFR.

#### **Autodesk Navisworks Manage**

• Software para revisão e comunicação de projeto que ajuda o usuário a demonstrar a intenção de projeto, checar interferências e simular a construção e o canteiro de obras, trazendo assim maior confiabilidade e previsibilidade aos acontecimentos que podem inviabilizar ou atrasar cronogramas de

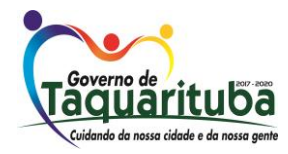

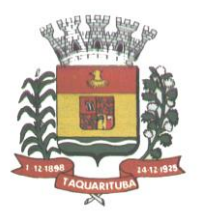

### obras.

- Exportar como imagem ou relatório HTML.
- Extração de quantitativos 2D e 3D integrados.
- Abre arquivos DWF™ 2D paraquantificação.
- Navega entre documentos 2D múltiplos e modelos 3D.
- Possibilita criar um único levantamento de quantitativos a partir de múltiplas folhas e modelos.
- Ferramentas de quantificação 2D como: Polyline Markup tool; Rectangle Polyline Markup tool; Area Markup tool; Rectangular Area Markup tool; Quick Line Measurement tool; Bucket Fill tool; Quick Box tool; Custom Scale.
- Reproduzir animações de vistas, objetos e simulações 4D.
- Associar e importar cronogramas externos dos seguintes formatos: Microsoft Project 2003; Microsoft Project 2007; Microsoft Project MPX; Primavera Project.
- Gravar e exportar vídeos de caminhamento pelo modelo 3D.
- Ferramentas de anotação (redline) e comentários.
- Ferramentas para medidas em 3D.
- Possibilidade de publicação para formatos NWD, DWF 3D, Google Earth e FBX.
- Ferramentas de seccionamento.
- Utilitário para processos em batch.
- Visualização dados não-gráficos.
- Ferramenta que Permite colorir o modelo baseado em objetos resultantes de pesquisa, resultantes de seleção ou baseado em valores de propriedades.
- Visualização e navegação em 3D em tempo real.
- Associação de animações de objetos a cronogramas 4D.
- Ferramentas de script.
- Exporta informações de tarefas para arquivo CSV.
- Exporta simulação 4D.
- Associar e importar cronogramas externos dos seguintes formatos: Microsoft Project 2003; Microsoft Project 2007; Microsoft Project MPX; Primavera Project Planner (P3); Primavera Project Management 4.1, 5.0 e 6.2; Primavera P6 (Web Services); Asta Power Project 8-10.
- Permite ao usuário adicionar e editar materiais, luzes, RPC (Rich Photorealistic Content) e efeitos.
- Relatório de Gantt.
- Recurso de auto-save e recuperação de arquivo.
- Capacidade de análise de interferências entre elementos modelados de um ou mais arquivos reunidos em um único conjunto.
- Verificação de interferências de colisão e de intrusão em espaço circundante, com especificação de área de influência a ser verificada.
- Exportação de relatório de checagem de interferências contendo informações sobre a colisão

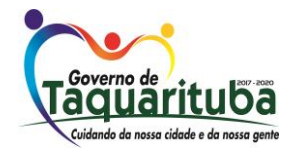

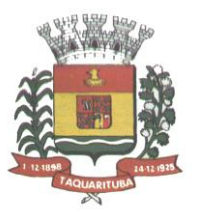

encontrada e imagens da mesma com destaque para os elementos em conflito.

- Possibilidade de agrupamento e categorização de interferências encontradas.
- Atribuição de interferências a determinados grupos de usuários.
- Verificação de interferências durante qualquer estágio da simulação de execução de obra.
- Capacidade de gerar quantitativos a partir de propriedades de elementos contidos no modelo e possibilitar a inserção de elementos não modelados.
- Capacidade de importação e visualização de grandes conjuntos de dados em nuvens de pontos.
- Quantificação 3D que permite extrair múltiplos quantitativos.
- Suporte a .RVT, .DWG, .IPT, .3DS, .FBX
- Recurso que permite a criação de conteúdo fotorrealista a partir de dados multi- formato.
- Ferramenta que Permite efetuar renderizações pré-configuradas e definidas pelo usuário.
- Ferramenta que Permite renderização na nuvem.
- Opções para importação de nuvens de pontos.
- Maior precisão na identificação da localização da interferência com nuvens de pontos.
- Mudança do tamanho de visualização do ponto.
- Opções para a inclusão de nuvens de pontos, equilibrando desempenho e tamanho do arquivo.
- Recurso que Permite desabilitar a renderização de objetos ocultados por outros para melhorar o desempenho.
- Ferramenta que Permite a adição de setas para anotações.
- Formatos de arquivos nativos: , \*.nwf, \*.nwd
- Formatos de arquivos suportados para importação: \*.nwd, \*.nwf, \*.nwc, \*.3ds, \*.prj, \*.dri, \*.asc, \*.txt, \*.model, \*.session, \*.exp, \*.dlv3, \*.CATPart, \*.CATProduct, \*.stp, \*.dgn, \*.prp, \*.prw, \*.dwf, \*.dwfx, \*.w2d, \*.dwg, \*.dxf, \*.fls, \*.fws, \*.iQscan, \*.iQmod, \*.iQswp, \*.fbx, \*.ifc, \*.igs, \*.iges, \*.ipt, \*.iam, \*.ipj, \*.jt, \*.pts, \*.ptx, \*.man, \*.cv7, \*.prt, \*.x\_b, \*.prt, \*.asm, \*.g, \*.new, \*.rcs, \*.rcp, \*.rvt, \*.rfa, \*.rte, \*.3dd, \*.rvm, \*.sat, \*.skp, \*.prt, \*.sldprt, \*.asm, \*.sldasm, \*.stp, \*.step, \*.stl, \*.wrl, \*.wrz, \*.zfc, \*.zfs
- Formatos de arquivos suportados para exportação: \*.dwf, \*.dwfx, \*.fbx,\*.kml.

#### **Autodesk Structural Bridge Design**

- Solução para análise de superestrutura de longarinas para pontes de viga continua de pequeno e médio porte, que permite análise estrutural nestes elementos de seus carregamentos.
- Permitir o desenho de seções de longarinas de modo gráfico, com seus materiais e dimensões
- Permitir o desenho longitudinal das longarinas de modo gráfico, com sus materiais e dimensões
- Fazer análise de carregamentos para checagem da geometria da longarina.
- Emitir relatórios de análise estruturais.
- Possuir capacidade de calcular seções com propriedades da seção transversal sobre os eixos x-y pelo eixo principal.

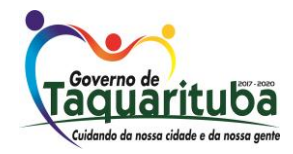

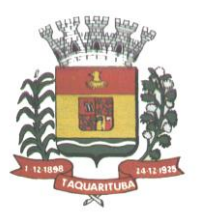

- Possuir capacidade de cálculo da constante de torsão "C" através da seção transversal usando a analogia da membrana de Prandtl's
- Possuir capacidade de cálculo de perfis de torsão/deformação na seção definida com qualquer combinação de cargas axiais e momentos de flexão biaxial
- Possuir capacidade de cálculo da capacidade máxima de carga da seção transversal para cargas axiais e tensão para tanto cargas pontuais ou combinadas com outros cargas axiais e tensões biaxial especificas
- Possuir capacidade de calcular tamanho de fissuras na seção sob um cagar especificada para manutenção.
- Possuir capacidade calcular temperaturas que introduzem deformações.
- Possuir capacidade de calcular reforços para satisfazer critérios térmicos para fissuras.
- Capacidade de modelar multi-est[ágios de construção.
- Possuir capacidade de calcular deformações e efeitos axiais em curvas.
- Possuir capacidade de calcular momentos em curvas.
- Possuir a capacidade de definir uma ou mais seções transversais para cada longarina e podendo variar longitudinalmente.
- Capacidade de posicionar longitudinalmente reforços, reforços laterais, proteção de ventos.
- Capacidade de verificar os efeitos de carga para uma variedade de casos que podem ser manual inseridas ou obtidas automaticamente pela análise estrutural.
- Capacidade de checar a capacidade de carga de modo automático nos locais definidos longitudinalmente.
- Ter a capacidade de fazer análises estruturais da viga continua a partir de elementos finitos.
- Ter a capacidade de importar e exportar geometrias para suar nos cálculos a partir de arquivos DXF/DWG
- Ter a capacidade de análise de carga de veículos tipo padronizados.
- Ter a capacidade de análise de reforços para longarinas
- Ter a capacidade de fazer análises conforme norma.
- Ter a capacidade de mostrar os resultados de forma gráfica e tabular.
- Ter a capacidade de exportar os resultas para uma planilha.

#### **Autodesk ReCap Pro**

- Solução para o processamento de nuvens de pontos para criação de modelos 3D com texturas que reflitam empreendimentos existentes, escaneados a laser ou por fotografia.
- Compatibilidade com software para edição de desenhos (CAD).
- Capacidade de organizar, visualizar e limpar grandes conjuntos de dados capturados.
- Recurso para processamento de nuvens com mais de 20 bilhões de pontos.
- Ferramentas para modificação do modelo e inserção de novos elementos.

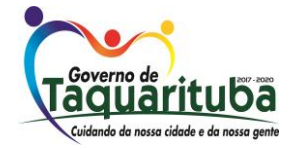

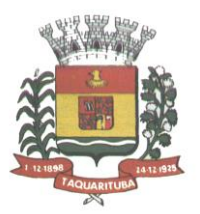

- Funcionalidade para diferentes visualizações da nuvem de pontos (RGB, preto-e- branco, por elevação e por densidade).
- Funcionalidade de controle de tamanho de ponto e espaçamento entre os pontos.
- Ferramenta de transformação, Escaneamento para Mesh.
- Funcionalidade de recorte de áreas de não-interesse do scan.
- Permite que o usuário tire medidas.
- Permite ao usuário criar anotação em Real View.
- Suporte de Título e Corpo de texto para as anotações.
- Suporta Hiperlink nas anotações.
- Visual mais intuitivo para anotação.
- Fornece feedback visual durante a colocação de anotações.
- Captura Kits de Codecs.
- Qualidade de exibição de acentuação de gradiente.
- Possui função que permite limpar todos os dados de pesquisa de umprojeto.
- Serviço de Limpeza automática de pontos em movimento (Ex. Pedestres).
- Importa imagens de GoPro (Hero 3+ e Hero 4 Black).
- Suporta tag de GPS para ajustar escala e geolocalização automaticamente a cena.
- Formato nativo: \*.rcp
- Suporte a importação dos seguintes formatos: \*.fls, \*. fws, \*. isproj, \*. ptg, \*. pts, \*. ptx, \*. las, \*. zfs,  $*$ . zfprj,  $*$ . asc,  $*$ . cl3,  $*$ . clr,  $*$ . e57,  $*$ . rds,  $*$ . txt,  $*$ . xyz,  $*$ . Pcb,  $*$ . xyb.
- Suporte a exportação dos seguintes formatos: \*.rcs, \*.pts, \*.e57, .\*pcg

#### **Autodesk InfraWorks**

- Solução que permita criação de modelo de engenharia 3D e dinâmico. O software deve trabalhar com o conceito de objetos (superfícies, perfis, alinhamentos, platôs, redes de drenagem, etc) e a atualização em um objeto deve ser propagada automaticamente para todos os objetos relacionados, incluindo as etiquetas de texto.
- Possuir suporte aos seguintes formatos de dados GIS vetoriais: Autodesk SDF, ESRI ShapeFile, GML (Geographic Markup Language) Version 2, MapInfo MID/MIF, MapInfo TAB, MicroStation DGN, KML, SDTS, VML, VPF.
- Permitir incorporar dados CAD e BIM, 2D e 3D, nos formatos FBX, IMX, 3DS, OBJ, DXF, DAE, DWG, LANDXML.
- Possuir suporte aos seguintes formatos de dados Raster: MrSID, ECW, TIFF, GeoTIFF, JPEG 2000, JPG, JPEG, PNG, DEM, DDF, DT0, DT1, DT2, GRD, HGT, ASC, ADF, DOQ, DT0.
- Permitir o acesso nativo e direto a dados espaciais armazenados nos seguintes sistemas gerenciadores de banco de dados: Oracle Locator ou Spatial, MS SQL Server, MySQL, ESRI ArcSDE, PostgreSql/PostGis.

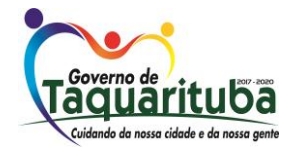

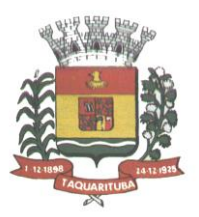

- Permitir acesso nativo e direto a dados armazenados no banco de dados baseado em arquivo SqlLite.
- Permitir o acesso nativo e direto a entidades pontuais armazenadas em qualquer banco de dados padrão ODBC.
- Permitir o acesso de leitura de serviços Web no padrão OGC Web Feature Service (WFS).
- Permitir a criação de modelos automatizados contendo foto áreas fornecidas pela Microsoft Bing, elevação usando modelo SRTM com precisão de 1(um) arcosegundo, estradas, rodovias e construções pelo OpenStreetMap com até 200km², de forma retangular, por um polígono ou por um arquivoSHAPE.
- Possuir suporte a diferentes sistemas de coordenadas.
- Permitir a conversão entre diferentes sistemas de coordenadas.
- Permitir especificar o nível de detalhe que devem ser exibidos em diferentes níveis de zoom para diferentes recursos.
- Permitir a especificação das configurações de Céu.
- Utilizar o mouse ou SteeringWheels® (Girar a roda do mouse para frente ou para trás) para navegação intuitiva no modelo, permitindo orbitar por todo o modelo, aumentar e reduzir o zoom, aproximar o zoom em um ponto de interesse, efetuar o pan no modelo, rotacionar o modelo, ir para uma vista, retornar à vista do modelo original.
- Permitir a navegação interativa e mudança de dados em tempo real.
- Permitir que vários usuários editem o mesmo modelo simultaneamente.
- Permitir selecionar objetos afim de visualizar e alterar o valor de seus atributos.
- Permitir alterar a localização, orientação, altura e elevação de objetos domodelo.
- Ser capaz de realizar consultas, definir estilos e temas dos objetos por meio de seus atributos.
- Permitir o esboço tridimensional através de linhas, polígonos ou pontos que representem rodovias, vias urbanas, ferrovias, redes de tubulação, cobertura do solo, pontos edificações, mobiliário urbano em 3D.
- Permitir a representação em 3D de dados 2D através da utilização de estilos 3D pré-definidos e atributos dos objetos.
- Recurso que permita a inserção de elementos vetoriais, fotografias aéreas, mapas topográficos existentes sobre o terreno 3D do modelo.
- Permitir a edição e criação de novos estilos em catálogos de estilos 3D.
- Permitir o gerenciamento de múltiplos projetos conceituais (croquis) em um simples modelo.
- Ser capaz de criar e excluir propostas.
- Alternar rapidamente entre as múltiplas propostas de projeto para avaliar opções de projeto.
- Unificar propostas dentro de um mesmo arquivo.
- Criar um sumário de itens constantes na proposta.
- Permitir a publicação do modelo de forma automatizada na internet para consulta pública, sem a necessidade de log-in.
- Emitir a publicação de imagens panorâmicas em pontos específicos do modelo na internet.

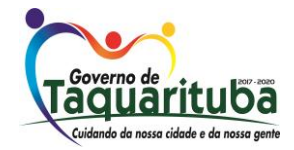

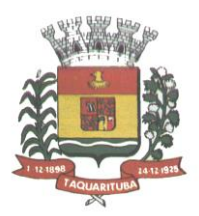

- Produzir imagens renderizadas.
- Produzir vídeos.
- Permitir a gravação de um percurso virtual ao longo de umcaminho.
- Possibilitar a animação do percurso do Sol ao longo do dia e doano.
- Permitir o reuso de dados do projeto conceitual para o projeto detalhado.
- Permitir a exportação do modelo em formato FBX.
- Permitir a exportação da superfície do terreno do modelo, alinhamentos, tubos e elementos de drenagem em formato IMX.
- Permitir análise de terrenos por temas a partir de suas características.
- Permitir otimização de traçados a partir de informações de velocidade, caminho, zonas a serem evitadas, corte e aterros máximos, inclinação de corte e aterro, raio mínimo, nivelamento máximo e custos de terraplanagem, como, escavação carga, transporte, aterro, entre outros. \*
- Permitir simulação de tráfego em ruas e avenidas apresentando resultados de tempo de fila e espera, além de gerar animação da simulação diretamente no modelo.
- Permitir simulação de pessoas, ônibus, táxis, caronas, veículos autônomos e outros modos de viagem diretamente no modelo.
- Otimização do perfil a partir de informações de velocidade, rampa máxima, espaçamento mínimo de PVI, declividade de drenagem requerida, frequência de PVI, PVI Ancoradas, locais de refugo/empréstimo, corte e aterros máximos e custos de terraplanagem, como, escavação carga, transporte, aterro, entre outros. \*\*
- Permitir configurações da posição do sol a partir de data e hora, direção do vento, velocidade do vento e cobertura de nuvem.
- Projetar rodovias a partir de componentes de uma rodovias, como pistas, calçadas, entre outros.\*
- Projetar rodovias a partir de suas velocidades com raios e espirais mínimas de Rodovias, Estradas Arteriais e estradas locais.
- Possibilidade de criar intersecções como rotatórias, e poder escolher em uma biblioteca de opções.
- Possibilidade de mudar a direção das pistas da intersecção e os elementos se alterarem dinamicamente, tais como, canteiro central, sinalização horizontal, comportamentos do acesso entre outros.
- Possibilidade de mudar a elevação da rotatória e seu posicionamento, sem precisar recriar a intersecção.
- Possibilidade de criar rampas de acesso para aceleração e desaceleração e configurar os tapers de entrada e saída, dinamicamente no modelo, dando opções de geometria.
- Possibilidade de criar acessos em intersecções pelo canteiro central, tendo a possibilidade de mudar o taper de acesso dinamicamente no modelo.
- Inserir mobiliário urbano e possuir biblioteca com os principais mobiliários.
- Criar coberturas de interesse.
- Criar platôs de terraplanagem dinâmicos. \*

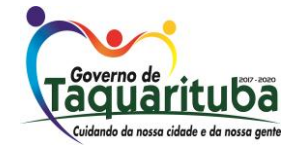

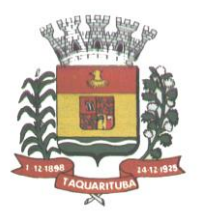

- Criar pontos de interesse.
- Criar perfil longitudinal da via e permitir a edição do mesmo.
- Simular distância de visibilidade e ultrapassagem.
- Exportar o projeto em folhas padrão para o AutoCAD Civil 3D.
- Permitir criar projetos preliminares de pontes com vigas pré-moldada de concreto e definir quantidade de vigas.
- Permitir criar projetos preliminares de pontes com vigas de aço e definir quantidade de vigas.
- Permitir criar estes projetos preliminares com visualização 3D diretamente no modelo.
- Permitir editar cada viga individualmente, podendo escolher a seção e editar suas características.
- Verificar as propriedades da ponte.
- Visualizar e editar o perfil da ponte.
- Editar a quantidade de pilares, a sua posição e rotação.
- Permitir editar cada pilar individualmente, podendo escolher o tipo e editar suas características.
- Permitir editar os elementos de encontro da ponte, podendo escolher o tipo e editar suas características. Permitir editar a base de fundação individualmente, podendo escolher o tipo e editar suas características.
- Permitir enviar o modelo da ponte projetada diretamente para um software de projeto executivo como o Autodesk Revit.
- Possibilidade de definir a capacidade de suporte da ponte.
- Possibilidade de definir a capacidade de suporte de cada viga.
- Verificar altura de recobrimento mínimo.
- Ativar transparência do tabuleiro da ponte.
- Fazer análise das vigas, a partir da resistência a compressão final e resistência a compressão na transição, resistência a tensão e pré tensão inicial. \*
- Emitir um relatório da análise das vigas. \*
- Mostrar quantidade de concreto e aço da ponte como um todo, ou por elemento, como viga, ou pilar.
- Criar bacias hidrográficas de um ponto determinado.
- Criar bacias hidrográficas de todo um projeto de estrada. \*\*
- Adicionar automaticamente drenagem de pavimento, dimensionando distância entre boca de lobos conforme a declividade do perfil e as dimensões dos tubos conforme a influência hidrográfica.
- Permitir criar tabelas IDF ou importar as mesmas e associar a analises de redes ou galerias.
- Criar redes de drenagem, com tubulação, boca de lobo, poços de visita, alas entre outros.
- Possuir extensa biblioteca de poços de visita, alas, bocas de lobo entre outros.
- Permitir editar as bocas de lobos, poços de visita, sua localização, profundidade e conexões.
- Criar galerias pluviais.
- Permitir associarbacias hidrográficas as galerias pluviais, dimensionando automaticamente o diâmetro necessário para atender a vazão da bacia.

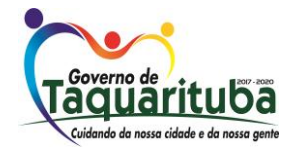

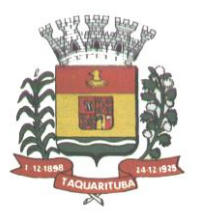

- Gerar um relatório das condições hidráulicas da galeria pluvial.
- Permitir a troca da tubulação de circulares para retangulares e vice-versa em galerias pluviais.
- Mostrar quantidade de galerias pluviais, bocas de lobo, poços de visita, tubulações e alas de entrada e saída.
- Permitir fazer a verificação do desempenho hidráulico de um segmento ou de toda a rede.
- Visualizar e editar o perfil longitudinal.

#### **Serviços na nuvem incluídos: A360**

#### **(25 GB Storage)**

• Espaço de armazenamento em nuvem de 25GB.

#### **AutoCAD Mobile App**

- Serviço na nuvem para criação, edição e visualização de desenhos técnicos em formato DWG.
- Disponibilidade via web browser e aplicativo para tablets e smartphones.
- Armazenamento em nuvem dos arquivos.
- Possibilidade de trabalho offline e posterior sincronização com a nuvem.

#### **Renderização em Nuvem do A360**

- Serviço de renderização fotorrealista utilizando processamento na nuvem.
- Possibilidade de renderização de imagem única, várias imagens, panoramas, e de estudos de iluminação.
- Conecta-se nativamente com AutoCAD e Revit.

### **FormIt Pro**

- Recurso intuitivo para modelagem preliminar rápida de formas arquitetônicas dentro de processo BIM.
- Disponibilidade via web browser, aplicativo para Windows e aplicativo para tablets.
- Colaboração e tempo real.
- Ferramentas para análise energética de edificações.
- Ferramentas para análise solar e de sombras.
- Importação de imagens de contexto e dados de locação.
- Recursos para impressão 3D de modelos.

#### **Insight**

- Visualização interativa de modelos de análise energética exportados do Autodesk Revit e do FormIt.
- Análise energética do modelo com resultados para a edificação como um todo, sistemas de AVAC, iluminação natural e radiação solar.

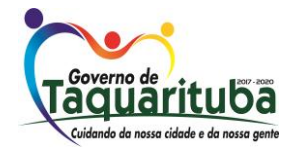

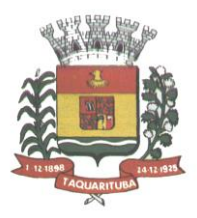

- Comparação e compartilhamento de resultados para fluxos de trabalhocolaborativos.
- Disponibilidade via web browser.

#### **Structural Analysis for Autodesk® Revit®**

- Análise estrutural estática realizada na nuvem com base em modelo analítico desenvolvido no Autodesk Revit.
- Análise simultânea de diferentes opções e modelos.
- Dashboard online para análise dos resultados.
- Relatórios e resultados ilustrados, com a possibilidade de download par o Autodesk Revit e sobreposição gráfica dos resultados no modelo em forma de mapas, diagramas e números.

#### **SUBSCRIÇÃO**

- Os seguintes serviços estão contemplados na subscrição de licenças Autodesk:
- Acesso a todas atualizações dos produtos constantes na AEC Collection durante o período de contrato;
- Acesso a downloads de extensões dos softwares disponibilizado pelaAutodesk;
- Acesso a bases de conhecimento disponibilizadas através da Web pelaAutodesk.
- Direito de uso doméstico das licencas;
- Direito de uso das licenças de três versões anteriores, além da versãovigente.

#### **SUPORTE TÉCNICO**

A contratada deverá prover suporte técnico para auxílio operacional e ajuda técnica para esclarecimento de dúvidas em funcionalidades nativas e também em mensagens de erro da aplicação.

O suporte deverá ser disponibilizado por telefone ou email, de segunda a sexta-feira em horário comercial (das 8:00 às 17:00h), exceto feriados.

#### **VALOR**

Com base em cotações de preços juntadas ao processo o valor médio orçado é de R\$ 35.851,00 (trinta e cinco mil, oitocentos e cinquenta e um reais).

*Taquarituba/SP, 28 de setembro de 2018*

*Walber de Oliveira Secretário Municipal de Transportes e Compras*

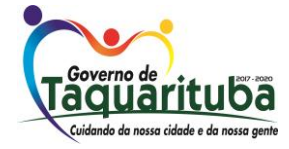

 *Av. Gov. Mário Covas, 1.915 - Novo Centro - Tel./Fax: (014) 3762-9666 – CEP: 18740-000 - Taquarituba/SP CNPJ 46.634.218/0001-07 - Site Internet - [http://www.taquarituba.sp.gov.br](http://www.taquarituba.sp.gov.br/) e-mai[l licitacao@taquarituba.sp.gov.br-](mailto:licitacao@taquarituba.sp.gov.br-) CX. POSTAL 33*

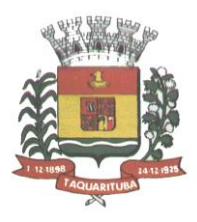

### **ANEXO – II MODELO DE PROPOSTA**

*PREGÃO Nº 062/2018 PROCESSO ADM. LICITATÓRIO Nº 086/2018*

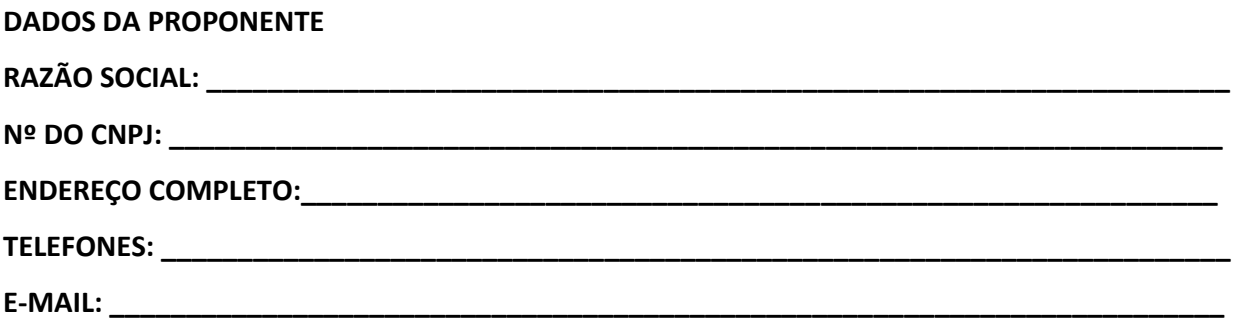

**OBJETO: "***Aquisição de novas assinaturas de uso de software Autodesk, por um período de 36 meses, de acordo com as condições e especificações constantes no Termo de Referência constante no Anexo I do Edital, a fim de atender às necessidades técnicas e comerciais da Prefeitura Municipal de Taquarituba".*

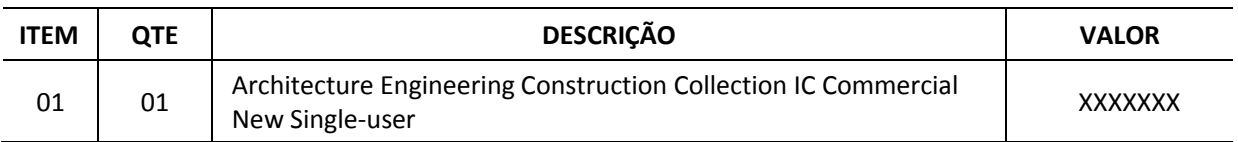

*Prazo de Validade da Proposta \_\_\_XX\_\_\_ dias*

*Prazo de entrega:\_\_\_\_\_XXX\_\_\_\_\_*

*Juntar na proposta o ANEXO VIII (Termo de Compromisso).*

\_\_\_\_\_XX\_\_\_\_, \_\_\_ de \_\_\_\_\_\_\_\_ de 2018

\_\_\_\_\_\_\_\_\_\_\_\_\_\_\_\_\_ \_\_\_\_\_\_\_\_\_\_\_\_\_\_\_\_ Nome do Responsável (Carimbo da Empresa e CNPJ)

#### *NOTA:*

Além do modelo acima, a proposta *deverá obedecer* também às especificações contidas no Edital, **item 6 - DA PROPOSTA DE PREÇO** *e*;

Item 6.2 letra "f" - NOME e QUALIFICAÇÃO completos do representante da empresa que a representará no ato da assinatura do contrato, no caso de ser a licitante vencedora do certame, conforme tabela abaixo:

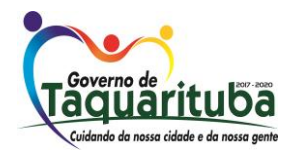

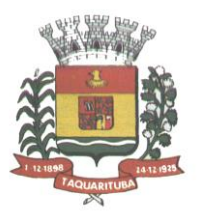

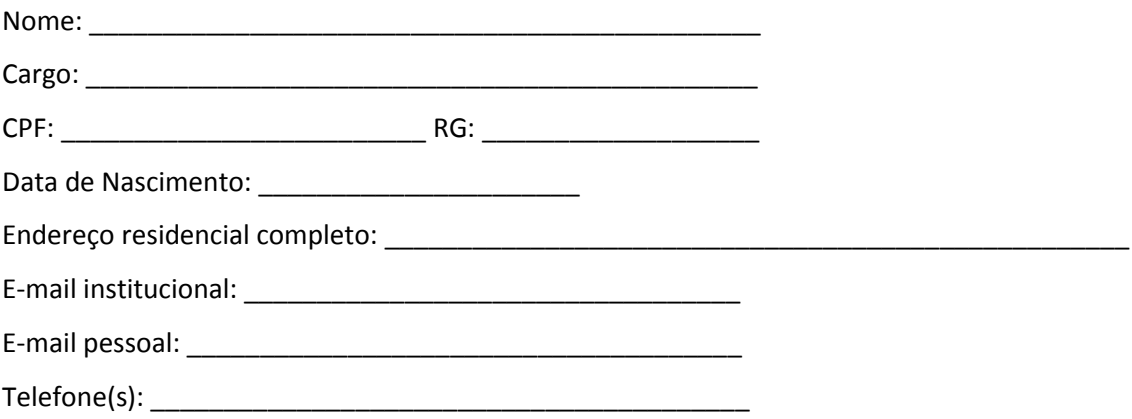

*IMPRIMIR EM PAPEL TIMBRADO DA EMPRESA***.**

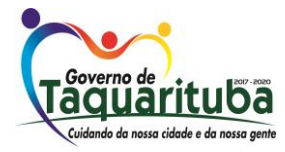

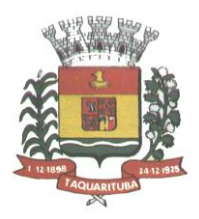

### **ANEXO III - MODELO**

### *PREGÃO PRESENCIAL Nº 062/2018*

### **DECLARAÇÃO DE CUMPRIMENTO DOS REQUISITOS DE HABILITAÇÃO**

Eu ..........................xxxxxxxx............................ (nome completo), RG nº. ............xxxxxxxxx................,representante legal da .................xxxxxxxxxxx................. (denominação da pessoa jurídica), CNPJ nº. ........xxxxx......, DECLARO, sob as penas da lei, que a empresa cumpre plenamente as exigências e os requisitos de habilitação previstos no instrumento convocatório do Pregão **nº. 062/2018**, realizado pela Prefeitura Municipal de Taquarituba/SP, inexistindo qualquer fato impeditivo de sua participação neste certame.

*RESSALVA: apresenta restrição na documentação de regularidade fiscal, porém, por se tratar de microempresa ou empresa de pequeno porte, opta por participar da licitação e regularizar a documentação no prazo estabelecido no edital, caso apresente a proposta de menor preço, ciente da aplicação das sanções estabelecidas no instrumento convocatório caso não a regularize tempestivamente ( ) .*

..................., ....... de .......... de 2018

Nome e assinatura do representante RG nº.....................

\_\_\_\_\_\_\_\_\_\_\_\_\_\_\_\_\_\_\_\_\_\_\_\_\_\_\_\_\_\_\_\_\_\_

*IMPRIMIR EM PAPEL TIMBRADO DA EMPRESA***.** *ENTREGAR AO PREGOEIRO FORA DOS ENVELOPES, PARA CREDENCIAMENTO.*

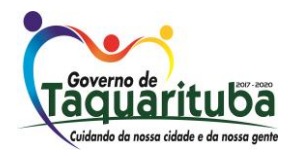

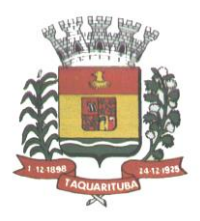

### **ANEXO IV - MODELO**

### *PREGÃO PRESENCIAL Nº 062/2018.*

### **DECLARAÇÃO - CUMPRIMENTO DO INCISO XXXIII do ART. 7º da CONSTITUIÇÃO FEDERAL**

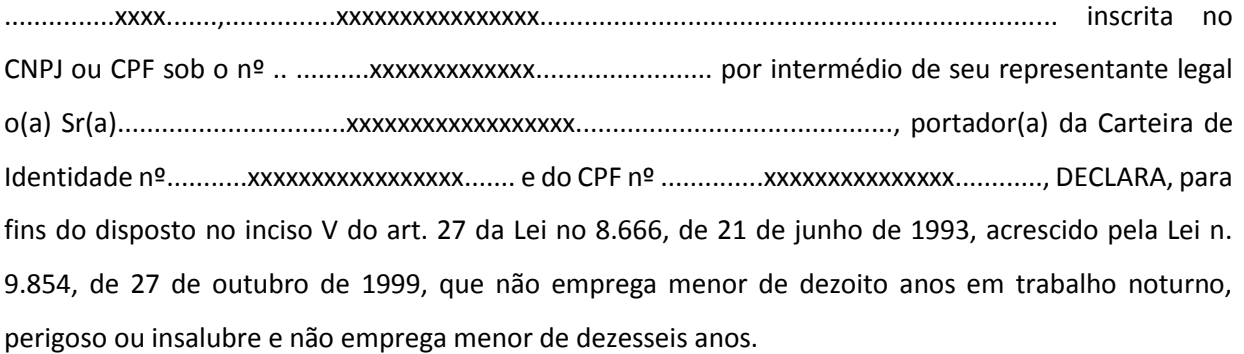

*Ressalva: emprega menor, a partir de quatorze anos, na condição de aprendiz ( ) .*

..................., ....... de .......... de 2018

Nome e assinatura do representante RG nº.....................

\_\_\_\_\_\_\_\_\_\_\_\_\_\_\_\_\_\_\_\_\_\_\_\_\_\_\_\_\_\_\_\_\_\_

*IMPRIMIR EM PAPEL TIMBRADO DA EMPRESA***.**

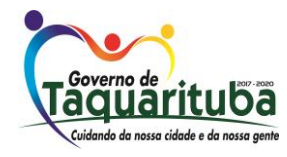

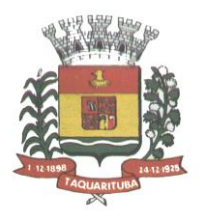

### **ANEXO V** *MODELO DE PROCURAÇÃO/CREDENCIAMENTO*

### **PREGÃO PRESENCIAL Nº 062/2018**

### **PROCURAÇÃO "EXTRA JUDICIA"**

**OUTORGANTE:** ........xxxxxxxxxx............, (pessoa jurídica de direito privado, inscrita no CNPJ sob o nº ................................) ou (pessoa física, inscrita no CPF sob o nº .....xxxxxxxxxxx.........), com sede na Rua ..............xxxxxxxxxxxxxxxx................, nº .....xxxxx........, bairro .........xxxxxxxxxxx........, na cidade de ........xxxxxxxxxxxxxx......, Estado de ............xxxxxxxxxxxx........, (neste ato representado) pelo(a) (sócio/diretor/procurador), Sr.(a) .....xxxxxxxxxxxxxx............, .........xxxxxxxxxxxx............... (nacionalidade), .............................. (estado civil), .......xxxxxxxxxx... (profissão), portador(a) do RG nº .........xxxxxxxxxxx..... e do CPF nº .....xxxxxxxxx....., residente e domiciliado na Rua .................xxxxxxxxxxxxxxxx............, nº .........., na cidade de ..........xxxxxxxxxxx......, Estado de .....xxxxxxxxxxxxxxxxxxx...................., ----------

**OUTORGADO**: Sr. (a) ...............xxxxxxxxxx......., ......xxxxxxxxxxxx..... (nacionalidade), .........xxxxxxxx........ (estado civil), .......xxxxxxxxxx.... (profissão), portador(a) do RG nº .......xxxxxx.... e do CPF nº .......xxxxxxxxxx..., residente e domiciliado na Rua .....xxxxxxxx........., nº ..xxxx.x...., bairro .......xxxxxxxx......, na cidade de .......xxxxxxxxxxx..........., Estado de ....xxxxxxxxxxx...; ----------

**PODERES**: Ao qual confere amplos poderes para representá-lo(a) no procedimento licitatório, especificamente na licitação modalidade PREGÃO PRESENCIAL **nº 062/2018**, da Prefeitura Municipal de Taquarituba/SP, podendo para tanto prestar esclarecimentos, formular ofertas e demais negociações, assinar atas e declarações, visar documentos, receber notificações, interpor recurso, manifestar-se quanto à desistência deste e praticar todos os demais atos inerentes ao referido certame.

..................., ....... de .......... de 2018

\_\_\_\_\_\_\_\_\_\_\_\_\_\_\_\_\_\_\_\_\_\_\_\_\_\_\_\_\_\_\_\_\_\_ Outorgante (Carimbo)

*IMPRIMIR EM PAPEL TIMBRADO DA EMPRESA. RECONHECER FIRMA. – ENTREGAR AO PREGOEIRO FORA DOS ENVELOPES*

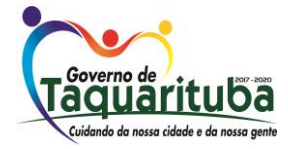

 *Av. Gov. Mário Covas, 1.915 - Novo Centro - Tel./Fax: (014) 3762-9666 – CEP: 18740-000 - Taquarituba/SP CNPJ 46.634.218/0001-07 - Site Internet - [http://www.taquarituba.sp.gov.br](http://www.taquarituba.sp.gov.br/) e-mai[l licitacao@taquarituba.sp.gov.br-](mailto:licitacao@taquarituba.sp.gov.br-) CX. POSTAL 33*

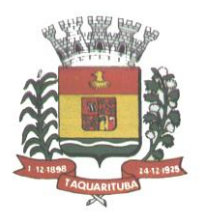

### **ANEXO VI - MODELO**

### **DECLARAÇÃO DE QUALIFICAÇÃO DE MICROEMPRESA OU EMPRESA DE PEQUENO PORTE**

*PREGÃO PRESENCIAL nº 062/2018 PROCESSO ADM. LICITATORIO nº 086/2018*

A\_\_\_\_\_\_\_xxxxxxx\_\_, inscrita no CNPJ sob o nº\_\_\_xxxxxxxxxx, com sede\_\_xxxxxxxxxx\_, por intermédio de seu representante legal Sr(a)\_\_\_\_\_\_\_\_\_\_xxxxxxxxxxx\_\_\_, portador(a) do RG nº \_\_\_\_\_\_\_xxxxxxxx\_\_\_CPF\_\_\_\_\_\_xxxxxxxxxxxx\_\_, DECLARO, sob as penas da lei, é microempresa ou empresa de pequeno porte, nos termos do enquadramento previsto na Lei Complementar nº 123, de 14 de dezembro de 2006 e Lei Complementar n° 147/2014, cujos termos declaro conhecer na íntegra, estando apta, portanto a exercer o direito de preferência como critério de desempate, bem como estando apta para exercer o direito de ser habilitada ainda que os documentos de regularidade fiscal apresentados contenham ressalvas ou restrições, declarando, no mais, ciência de que tais ressalvas ou restrições deverão ser supridas no prazo de até 05 (cinco) dias úteis, contados do momento da declaração de vencedor deste certame, sob pena de decair do direito à contratação, sem prejuízo das sanções previstas no artigo 81 da Lei Federal nº 8.666/93 e alterações.

..................., ....... de .......... de 2018

Nome e assinatura do representante RG nº.....................

\_\_\_\_\_\_\_\_\_\_\_\_\_\_\_\_\_\_\_\_\_\_\_\_\_\_\_\_\_\_\_\_\_\_

(carimbo)

*IMPRIMIR EM PAPEL TIMBRADO DA EMPRESA. ENTREGAR AO PREGOEIRO FORA DOS ENVELOPES, PARA CREDENCIAMENTO.*

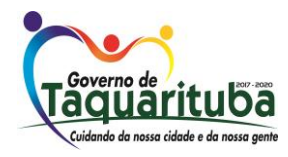

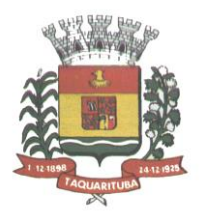

### **ANEXO VII**

**MINUTA DE CONTRATO**

**PREGÃO PRESENCIAL N° 062/2018 PROC. ADM. LICITATÓRIO N° 086/2018 CONTRATO N° \_\_\_/2018**

### **TERMO DE CONTRATO DE AQUISIÇÃO DE NOVAS ASSINATURAS DE USO DE SOFTWARE AUTODESK, QUE ENTRE SI FAZEM A PREFEITURA DO MUNICÍPIO DE TAQUARITUBA E A EMPRESA --- ------------.**

A PREFEITURA MUNICIPAL DE TAQUARITUBA, com sede na Rua .......XXXXX...................., nº ..XXXX.........., inscrita no CNPJ sob o nº ........XXXXXX............., doravante denominada **Contratante,** neste ato representada pelo Prefeito Municipal, Sr. .XXXXXXX....., portador do RG nº ..XXXX.., inscrito no CPF nº .......XXXXXX...., e a empresa ...XXXXXXXXX.., com sede na Rua ...XXXXXXXX...., nº ...XXX..., na cidade de ....XXXXX..., Estado de ....XXXXXXX...., inscrita no CNPJ sob o nº ....XXXXX...., doravante denominado **Contratada,** representada neste ato por ......XXXXXX......, portador do RG nº .XXXXX..., inscrito no CPF nº .....XXXXXXX.., firmam o presente termo de contrato, cuja celebração foi autorizada nos autos do processo administrativo concernente à licitação na modalidade **Pregão Presencial nº 062/2018, Processo Administrativo Licitatório nº 086/2018**. Os contraentes enunciam as seguintes cláusulas e condições que regerão o contrato em harmonia com os princípios e normas da legislação aplicável à espécie, especialmente as normas da Lei Federal nº 10.520 de 17 de julho de 2002, Decreto Municipal nº 040/2006 de 06 de abril de 2006 e aplicando subsidiariamente no que couberem, às disposições da Lei Federal nº 8.666/93 e suas alterações posteriores, e a Lei Complementar nº 123 de 14 de dezembro de 2006, além das cláusulas e condições constantes neste Contrato e seus respectivos Anexos, e dos princípios gerais de direito, que as partes declaram conhecer, subordinando-se, incondicional e irrestritamente, às suas estipulações.

### *CLÁUSULA PRIMEIRA – OBJETO*

Este Contrato tem por objetivo: **"***Aquisição de novas assinaturas de uso de software Autodesk, por um período de 36 meses, de acordo com as condições e especificações constantes no Termo de Referência constante no Anexo I do Edital, a fim de atender às necessidades técnicas e comerciais da Prefeitura Municipal de Taquarituba".*

PARÁGRAFO ÚNICO- Integram e completam o presente Termo de Contrato para todos os fins de direito, obrigando as partes em todos os seus termos, as condições do Edital do **PREGÃO PRESENCIAL nº 062/2018** e seus anexos, bem como a proposta da CONTRATADA que formam o procedimento licitatório.

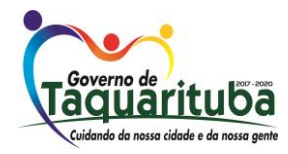

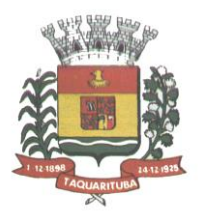

### *CLÁUSULA SEGUNDA - VALOR, CONDIÇÕES, COMPENSAÇÕES E ANTECIPAÇÃO DE PAGAMENTO*

Pelo fornecimento ora contratado, a CONTRATANTE, pagará à CONTRATADA, o valor total de R\$ XXXXXX (. XXXXX...), a seguir descrito conforme a proposta:

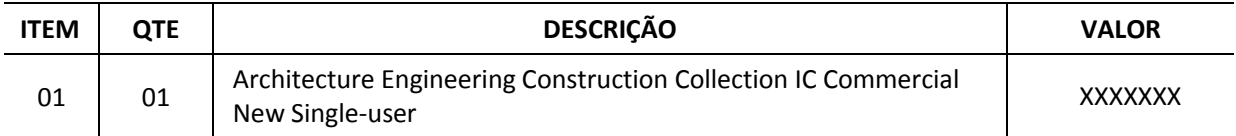

Os pagamentos devidos aos Contratados serão efetuados da seguinte forma:

2.1. **- Ao contratado**, mediante a apresentação da Nota Fiscal/Fatura correspondente, devidamente autorizada e atestada pelo(s) responsável(eis) e registrada no Setor competente e empenhada na Contabilidade da Prefeitura Municipal de Taquarituba.

2.2 - O pagamento será feito à vista, através de crédito em conta corrente a ser fornecida pelo Contratado, ou cheque nominal a seu favor a ser retirado na Tesouraria da Prefeitura Municipal de Taquarituba, depois de atendidas as formalidades para liberação.

2.3 – Não será concedida antecipação de pagamento dos créditos relativos ao fornecimento, ainda que a requerimento do interessado.

#### *CLÁUSULA TERCEIRA - DOTAÇÃO ORÇAMENTÁRIA*

As despesas decorrentes do fornecimento do objeto do presente, correrão por conta da dotação orçamentária a seguir especificada:

### **413**

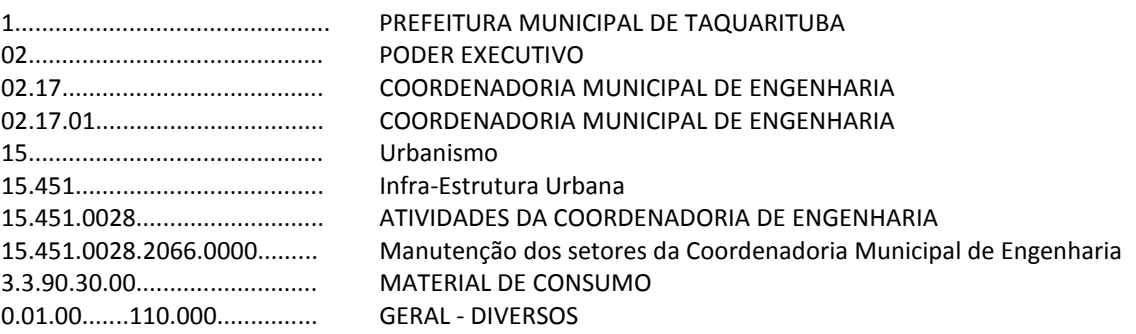

#### *CLÁUSULA QUARTA - RESPONSABILIDADE DA CONTRATANTE*

a) Caberá a CONTRATANTE efetuar o pagamento pelo fornecimento do objeto do presente Contrato, de acordo com o estabelecido na cláusula segunda.

b) A CONTRATANTE fica responsável pelo acompanhamento e fiscalização na execução do Contrato, desde já ficando nomeado Sr. Luiz Antônio de Queiroz, CPF: 276.981.988-71 - Chefe Departamento de Informática.

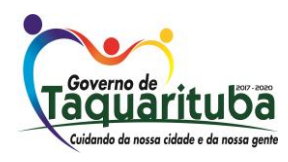

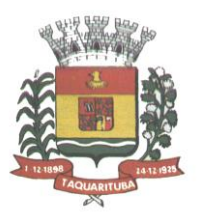

#### *CLÁUSULA QUINTA - RESPONSABILIDADE DA CONTRATADA*

A CONTRATADA é responsável pelo fornecimento do objeto do presente Contrato de acordo com a proposta apresentada no procedimento licitatório e de acordo com a Adjudicação em seu favor, conforme consta na Cláusula Segunda e de acordo com o **PREGÃO PRESENCIAL nº 062/2018**, a qual como todos os documentos da Licitação e especificações da CONTRATANTE, passa a fazer parte integrante do presente Contrato, independente de transcrição.

A CONTRATADA é responsável direta e exclusivamente pela execução do objeto deste Contrato e, consequentemente, responde civil e criminalmente, por todos os danos e prejuízos que, na execução dele, venha, direta ou indiretamente, a provocar ou causar para a CONTRATANTE ou para terceiros.

A CONTRATADA é responsável também pela qualidade do objeto fornecido, cabendo-lhe verificar o atendimento das especificações, não se admitindo, em nenhuma hipótese, a alegação de que terceiros quaisquer, antes da entrega do bem, tenham adulterado ou fornecido os mesmos fora dos padrões exigidos.

A CONTRATADA obriga-se a manter, durante a vigência do contrato, em compatibilidade com as obrigações por ela assumidas, todas as condições da habilitação e qualificação exigidas na licitação, devendo comunicar à CONTRATANTE, imediatamente qualquer alteração que possa comprometer a manutenção do presente.

#### *CLÁUSULA SEXTA - PRAZO E EXECUÇÃO DE ENTREGA DO OBJETO*

6.1 - **O contrato terá VIGÊNCIA de: 36 (trinta e seis meses) meses** contados a partir da sua assinatura com o vencedor do objeto, de ----/----/----- até ----/----/-----.

6.2 - A CONTRATADA deverá entregar todos os softwares no Paço Municipal no prazo máximo de 10 (dez) dias contados a partir da assinatura do contrato.

6.3 - A CONTRATADA obriga-se a executar o fornecimento do objeto, conforme consta na Cláusula Segunda, sem ônus adicional ao preço pactuado.

### *CLÁUSULA SÉTIMA - PENALIDADES*

Em caso de inadimplência contratual e o não fornecimento do objeto de acordo com o previsto na cláusula segunda nos prazos fixados, sujeitará a CONTRATADA à aplicação de multa e sanções de acordo com o abaixo estabelecido:

I - No caso de não cumprimento do prazo de entrega do objeto constante na cláusula sexta, ficará a CONTRATADA, sujeita à multa de 0,5% ao dia de atraso, calculada sobre o preço total do objeto.

II - A CONTRATADA, ou na ordem, a que lhe suceder, estará sujeita às penalidades previstas nos Artigos 86 e 87 da Lei nº 8.666/93 de 21 de junho de 1.993, consolidada pela Lei Federal nº 8.883/94, em caso de multa, esta corresponderá a 5% (cinco por cento) sobre o valor global estimado da contratação, a ser aplicada em caso de infringir qualquer das cláusulas contratuais celebradas e/ou proposta apresentada;

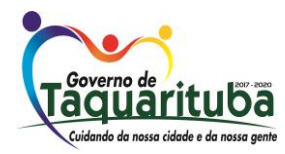

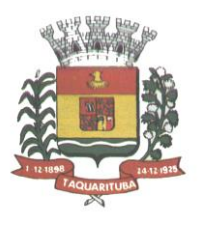

III - As penalidades previstas nesta cláusula serão aplicadas sem prejuízo das cominações estabelecidas na Lei nº 8.666/93, de 21 de junho de 1.993, regida e consolidada pela Lei Federal nº 8.883/94 e demais atualizações;

IV - A CONTRATANTE para garantir o fiel pagamento das multas, reserva-se o direito de reter o valor contra qualquer crédito gerado pela CONTRATADA, independentemente de qualquer notificação judicial ou extrajudicial.

#### *CLÁUSULA OITAVA - TRANSMISSÃO DE DOCUMENTOS*

A troca eventual de documentos e cartas entre a CONTRATANTE e a CONTRATADA será feita através de protocolo. Nenhuma outra forma será considerada como prova de entrega de documentos ou cartas.

#### *CLÁUSULA NONA - RESCISÃO*

PARÁGRAFO PRIMEIRO - O presente Contrato poderá ser rescindido por ambas as partes de pleno direito, independente de qualquer notificação ou interpelação judicial ou extrajudicial, assim como, livre de qualquer ônus nos seguintes casos:

a) Por dolo, culpa, simulação ou fraude na sua execução;

b) Quando, pela reiteração de impugnações efetuadas pela CONTRATANTE, ficar evidenciado a incapacidade da CONTRATADA de executar o objeto do presente contrato, ou dar continuidade ao mesmo;

c) No caso de falência, concordata, liquidação ou dissolução judicial, ou extrajudicial, da CONTRATADA, ou ainda caso ocorra alteração em sua estrutura social, que prejudique ou impossibilitem a execução dos serviços contratados;

d) Nos demais fatos elencados no artigo 78 e seguintes da Lei Federal nº 8.666/93, consolidada pela Lei Federal nº 8.883/94.

PARÁGRAFO SEGUNDO - A CONTRATADA reconhece os direitos da CONTRATANTE, em caso de rescisão administrativa prevista no artigo 77 da Lei Federal nº 8.666/93, consolidada pela Lei Federal nº 8.883/94 e demais atualizações.

PARÁGRAFO TERCEIRO - Caso ocorra à rescisão, fica a parte provocadora, obrigada a comunicar a outra com antecedência mínima de 30 (trinta) dias.

#### *CLÁUSULA DÉCIMA - ALTERAÇÃO*

A Alteração de qualquer das disposições estabelecidas neste Contrato, somente se reputará válida se tomadas expressamente em Instrumento Aditivo, que ao presente se aderirá, passando a dele fazer parte, exceto o previsto na Cláusula Segunda, parágrafo terceiro.

### *CLÁUSULA DÉCIMA - PRIMEIRA - LEGISLAÇÃO APLICÁVEL*

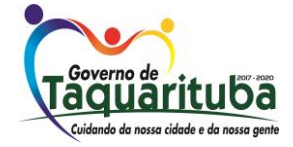

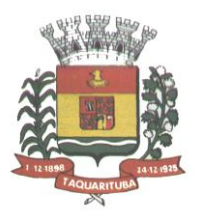

O presente Contrato rege-se pelas disposições expressas na Lei nº 10.520, DE 17 de julho de 2002, Decreto Municipal nº 040/2006 de 06 de abril de 2006, aplicando subsidiriamente, no que couberem, as disposições da Lei Federal nº 8.666/93 de 21 de junho de 1.993, regida e consolidada pela Lei Federal nº 8.883/94 e demais atualizações e pelos preceitos de direito público, aplicando-se-lhe supletivamente princípios da Teoria Geral dos Contratos e as disposições de direito privado.

#### *CLÁUSULA DÉCIMA SEGUNDA - CONDIÇÕES GERAIS*

Todos os encargos sociais e trabalhistas, bem como tributos de qualquer espécie, que venham a ser devidos em decorrência do presente, correrão por conta da CONTRATADA.

#### *CLÁUSULA DÉCIMA TERCEIRA - CASOS OMISSOS*

Os casos omissos serão resolvidos à luz da Lei Federal nº 10.520, de 17 de julho de 2002, Decreto Municipal nº 040/2006, de 06 de abril de 2006, aplicando subsidiariamente, no que couberem, as disposições da Lei Federal nº 8.666/93 de 21 de junho de 1.993, regida e consolidada pela Lei Federal nº 8.883/94 e demais atualizações, recorrendo à analogia, aos costumes e aos princípios gerais de direito.

#### *CLÁUSULA DÉCIMA QUARTA - FORO*

Fica eleito o Foro da Comarca de Taquarituba, Estado de São Paulo, como competente para dirimir quaisquer questões do presente Contrato, respondendo a parte vencida por todos os ônus decorrentes da demanda.

E por estarem justos e contratados, assinam o presente, por si e seus sucessores, em 03 (três) vias iguais e rubricadas para todos os fins de direito, na presença das testemunhas abaixo arroladas.

Taquarituba (SP), xx de xxxxxxx de 2018.

**CONTRATANTE**

#### **CONTRATADA**

*TESTEMUNHAS:* 1)\_\_\_\_\_\_\_\_\_\_\_\_\_\_\_\_\_\_\_\_\_\_\_\_\_\_\_\_\_\_\_\_\_\_\_\_\_ 2)\_\_\_\_\_\_\_\_\_\_\_\_\_\_\_\_\_\_\_\_\_\_\_\_\_\_\_\_\_\_\_\_\_\_\_\_

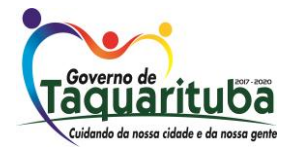

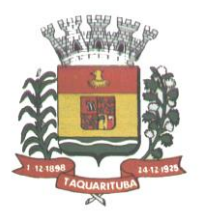

### **ANEXO VIII TERMO DE COMPROMISSO**

A empresa \_\_\_\_\_xxxxxxxxxxxxxxx\_\_\_\_, com sede na cidade de \_\_\_\_\_\_\_\_\_\_\_\_\_\_\_\_\_\_\_Estado de xxxxxxxxxx , Rua xxxxxxx , nº \_\_xxxxxxxx, bairro \_\_\_xxxxxxxxxxxx \_\_\_\_inscrita no CNPJ sob o nº xxxxxxxxxxxxxx Inscrição Estadual sob o nº xxxxxxxxxx, neste ato representado pelo (a) \_\_\_\_\_\_\_\_\_\_\_\_\_\_\_xxxxxxxxxxxxxx\_\_\_\_\_\_\_\_\_\_\_\_\_\_\_\_\_, RG:\_\_\_\_\_\_\_xxxxxxxxxx\_\_\_, declara, por este e na melhor forma de direito, que conhece e concorda com todos os termos do Edital, Anexos e na minuta de contrato, que fazem parte do **Pregão Presencial nº 062/2018***.* Declara ainda, que acatará integralmente quaisquer decisões que venham ser tomadas pelo Pregoeiro ou pela Prefeitura Municipal de Taquarituba, quanto à classificação e adjudicação, ressalvados os direitos legais de recursos permitidos à Licitante.

Declaramos, mais, que não existe, no presente momento, pedido de falência ou concordata em nome desta empresa licitante, nem outro impedimento superveniente que possa comprometer nossa capacidade técnica e/ou operativa. Caso tais condições venham a ocorrer, no decorrer do certame, submetemos à desclassificação automática.

A empresa \_\_\_\_\_\_xxxxxxxxxx\_\_\_\_\_\_\_\_\_, assume ainda o compromisso de entregar o objeto da presente Licitação de acordo com suas respectivas especificações e preços de acordo com a proposta apresentada.

Declaramos, finalmente, concordar expressamente com todos os termos do Edital e as exigências nele contidas.

**Assinatura do responsável Carimbo com CNPJ**

**\_\_\_\_\_\_\_\_\_\_\_\_\_,\_\_\_\_ de \_\_\_\_\_\_\_\_\_\_\_ de \_\_\_\_**

**Local e data**

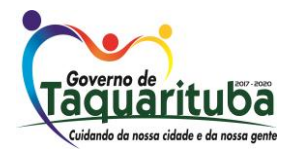

 *Av. Gov. Mário Covas, 1.915 - Novo Centro - Tel./Fax: (014) 3762-9666 – CEP: 18740-000 - Taquarituba/SP CNPJ 46.634.218/0001-07 - Site Internet - [http://www.taquarituba.sp.gov.br](http://www.taquarituba.sp.gov.br/) e-mai[l licitacao@taquarituba.sp.gov.br-](mailto:licitacao@taquarituba.sp.gov.br-) CX. POSTAL 33*

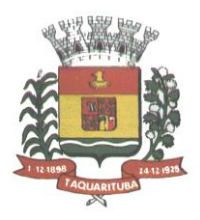

### **ANEXO IX**

### **NOMEAÇÃO PARA ACOMPANHAMENTO DA EXECUÇÃO DO CONTRATO**

### **PREGÃO Nº 062/2018**

O Secretário Municipal de Transportes e Compras de Taquarituba, Estado de São Paulo, usando de suas atribuições legais,

### *RESOLVE:*

Artigo 1º - Fica designado o servidor abaixo relacionado, para acompanhamento da execução do contrato decorrente do Proc. Adm. Lic. nº 086/2018, para **"***Aquisição de novas assinaturas de uso de software Autodesk, por um período de 36 meses, de acordo com as condições e especificações constantes no Termo de Referência constante no Anexo I do Edital, a fim de atender às necessidades técnicas e comerciais da Prefeitura Municipal de Taquarituba".*

*Sr. Luiz Antônio de Queiroz, CPF: 276.981.988-71 - Chefe Departamento de Informática.*

Artigo 2º Esta NOMEAÇÃO entram em vigor na data da abertura do processo licitatório.

*Ciente:*

*\_\_\_\_\_\_\_\_\_\_\_\_\_\_\_\_\_\_\_\_\_\_\_\_\_ Sr. Luiz Antonio de Queiroz*

*Taquarituba, 28 de setembro de 2018*

*WALBER DE OLIVEIRA Secretário Municipal de Transportes e Compras*

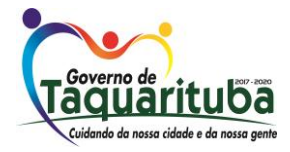

 *Av. Gov. Mário Covas, 1.915 - Novo Centro - Tel./Fax: (014) 3762-9666 – CEP: 18740-000 - Taquarituba/SP CNPJ 46.634.218/0001-07 - Site Internet - [http://www.taquarituba.sp.gov.br](http://www.taquarituba.sp.gov.br/) e-mai[l licitacao@taquarituba.sp.gov.br-](mailto:licitacao@taquarituba.sp.gov.br-) CX. POSTAL 33*

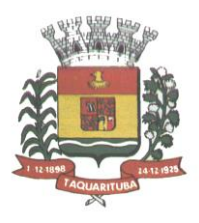

### **ANEXO X - RECIBO DE RETIRADA DE EDITAL PELA INTERNET**

*(enviar pelo e-mail licitacao@taquarituba.sp.gov.br)*

### **PREGÃO (PRESENCIAL) n° 062/2018 PROCESSO ADM. LICITATÓRIO n° 086/2018**

![](_page_62_Picture_138.jpeg)

Obtivemos, através do acesso à página [www.taquarituba.sp.gov.br,](http://www.taquarituba.sp.gov.br/) nesta data, cópia do instrumento convocatório da licitação acima identificada.

![](_page_62_Figure_7.jpeg)

**Nome:**

Senhor Licitante,

Visando à comunicação futura entre esta Prefeitura e sua empresa, solicitamos a Vossa Senhoria preencher o recibo de retirada do Edital e remetê-lo ao Setor de Licitações, pelo email licitacao@taquarituba.sp.gov.br.

A não remessa do recibo exime a Prefeitura Municipal de Taquarituba da comunicação, por meio de e-mail, de eventuais esclarecimentos e retificações ocorridas no instrumento convocatório, bem como de quaisquer informações adicionais, não cabendo posteriormente qualquer reclamação.

Recomendamos, ainda, consultas à referida página para eventuais comunicações e ou esclarecimentos disponibilizados acerca do processo licitatório.

![](_page_62_Picture_13.jpeg)